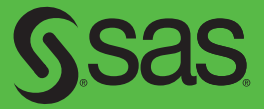

# PROC SQL Beyond the Basics Using SAS® *Second Edition*

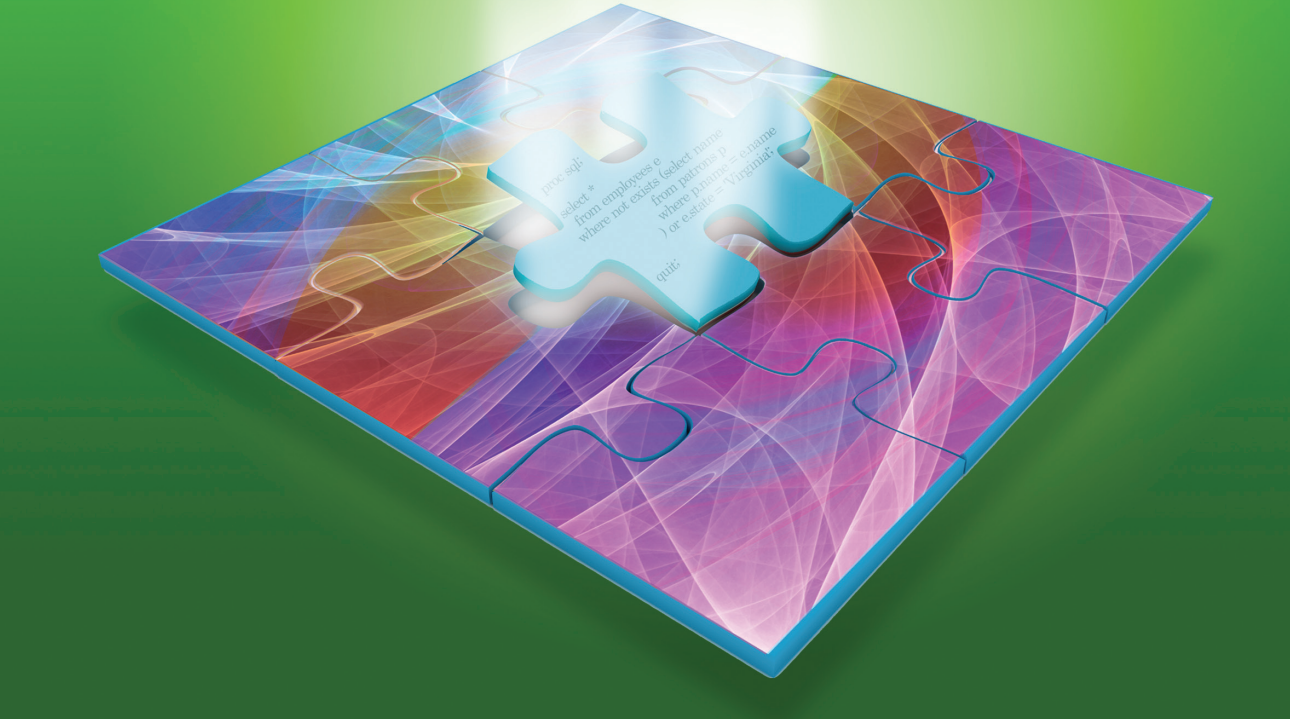

Kirk Paul Lafler

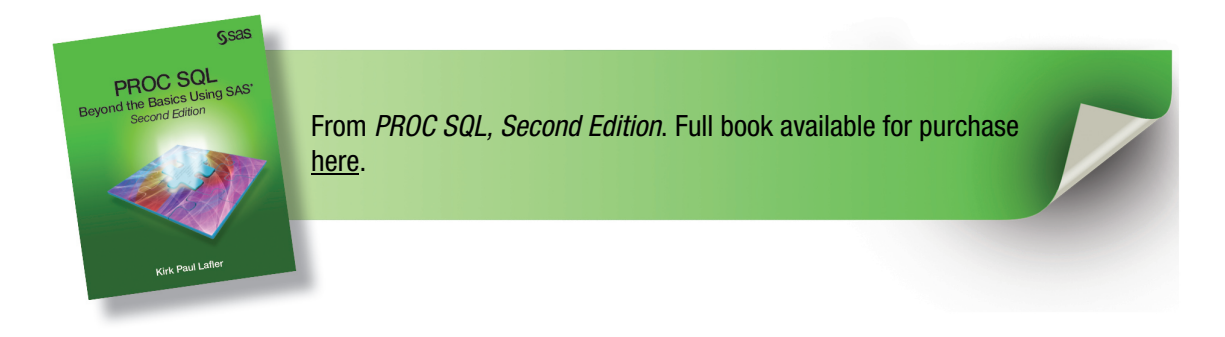

# **Contents**

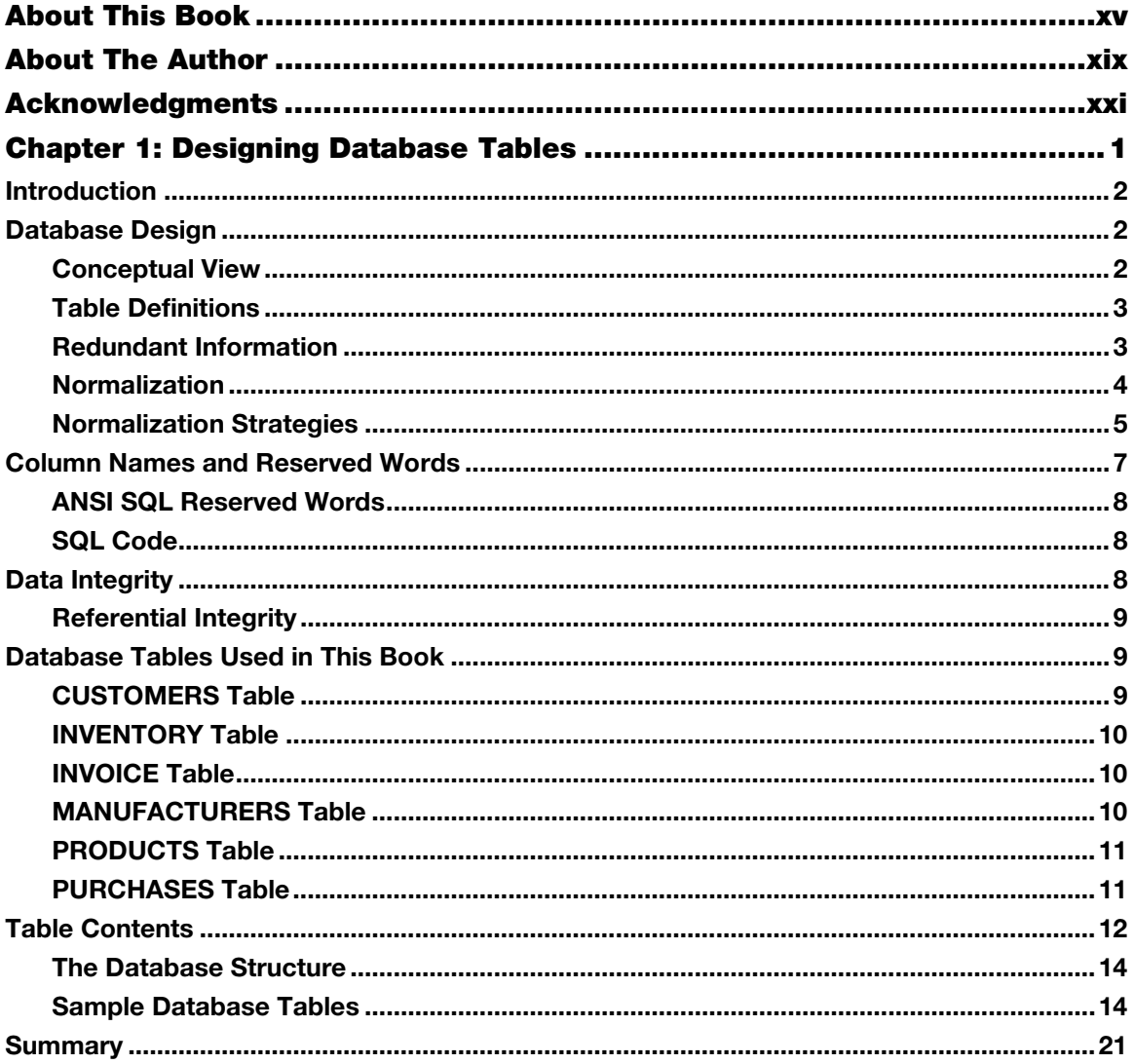

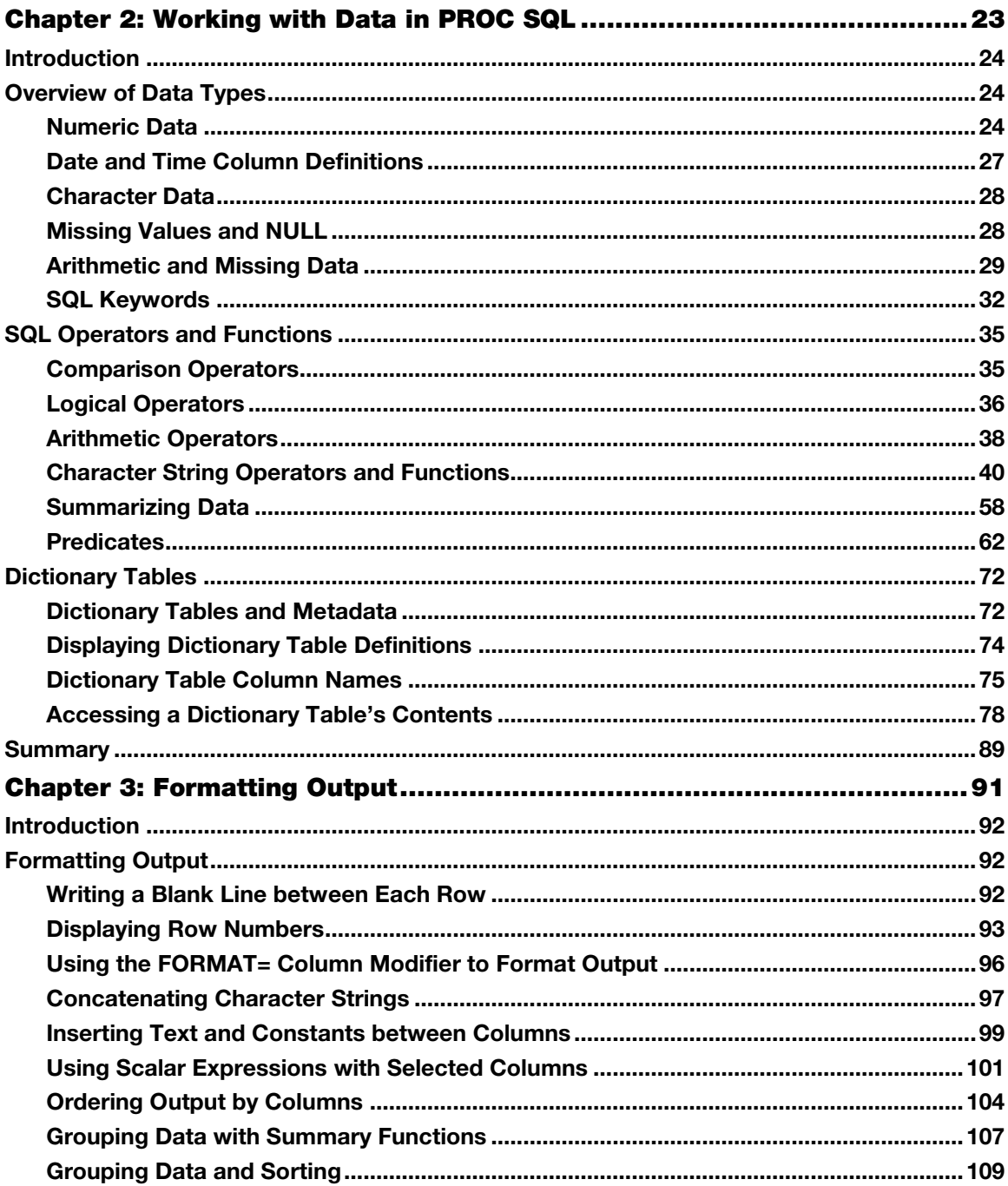

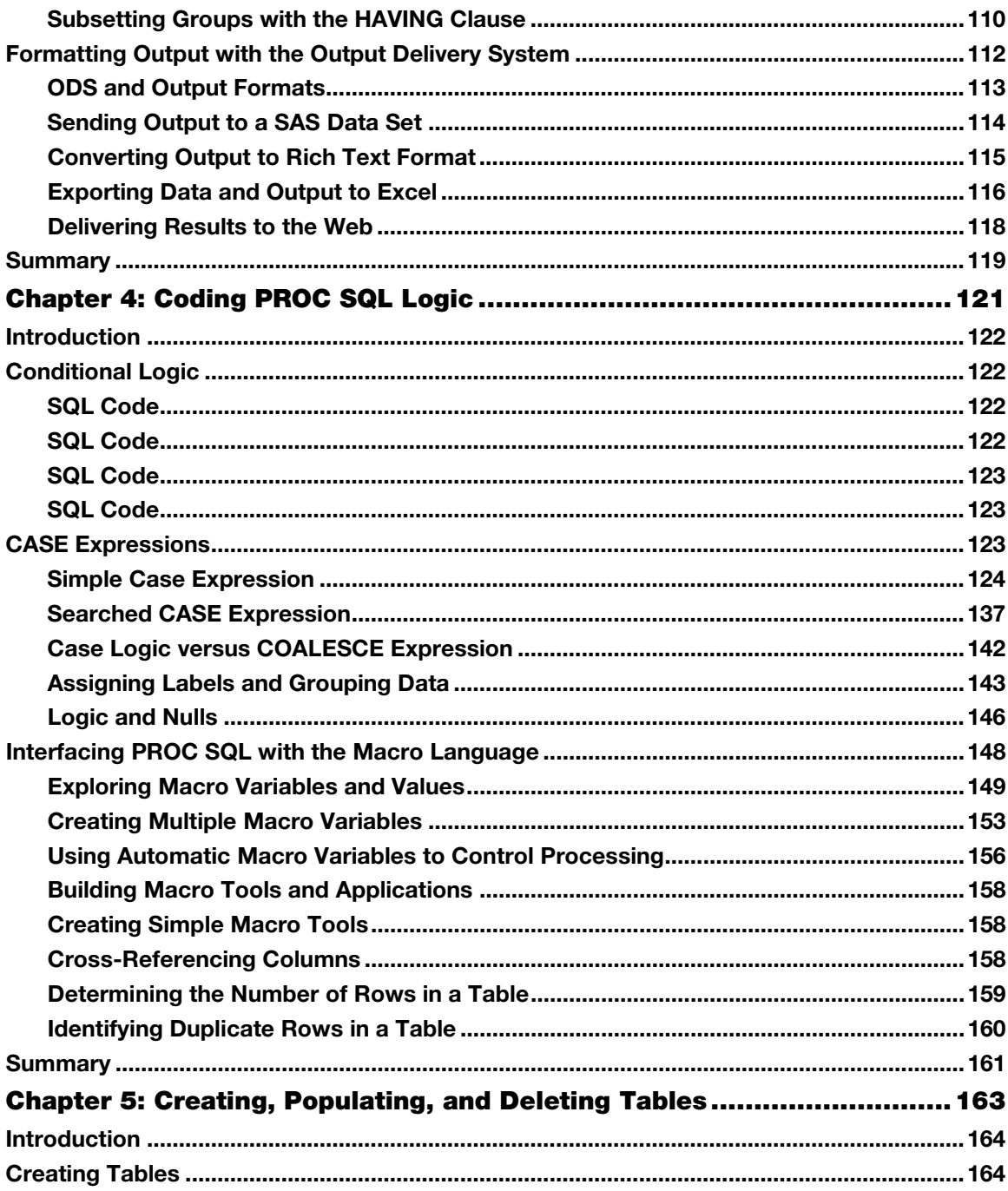

#### Contents  $\boldsymbol{\mathrm{X}}$

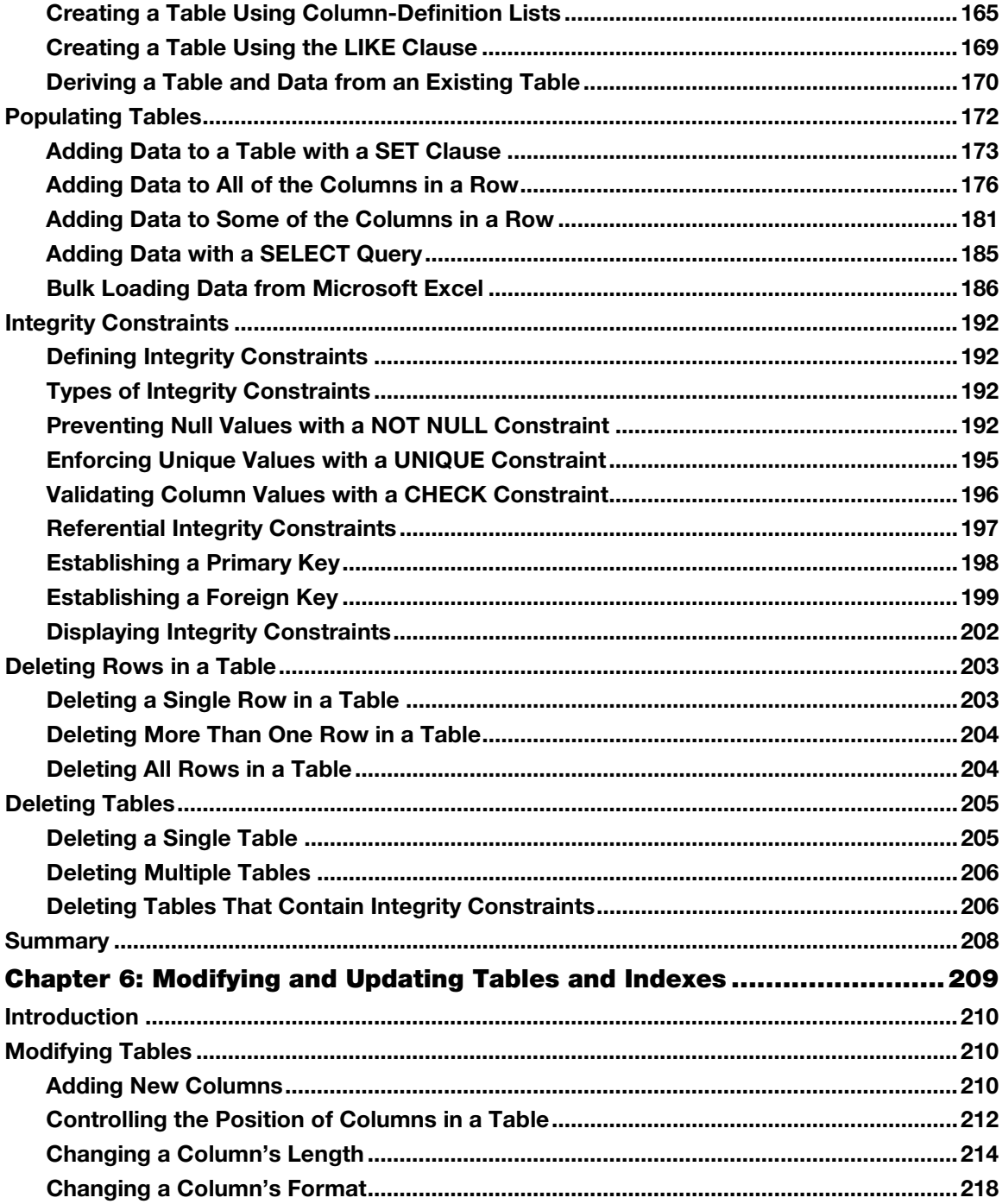

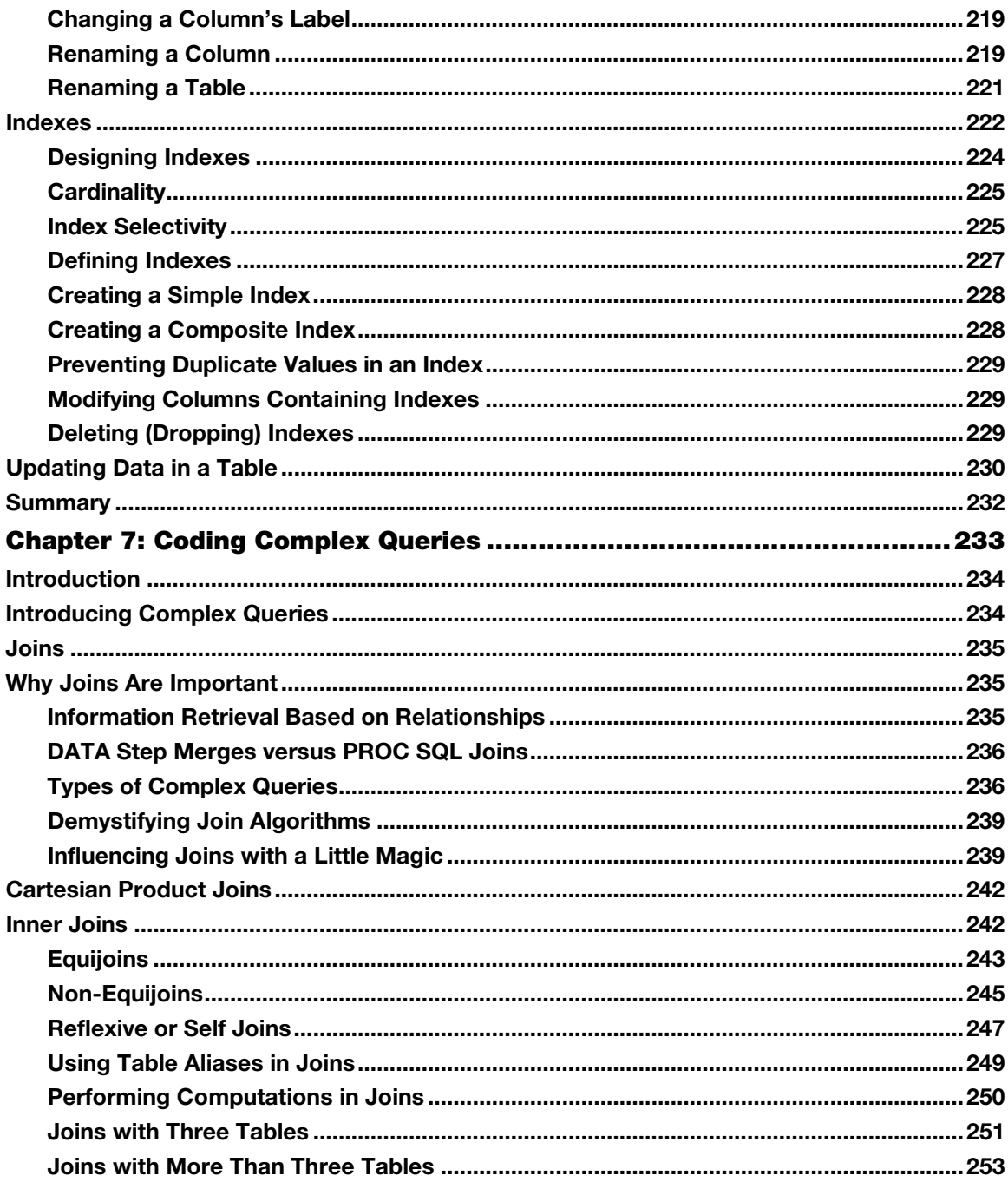

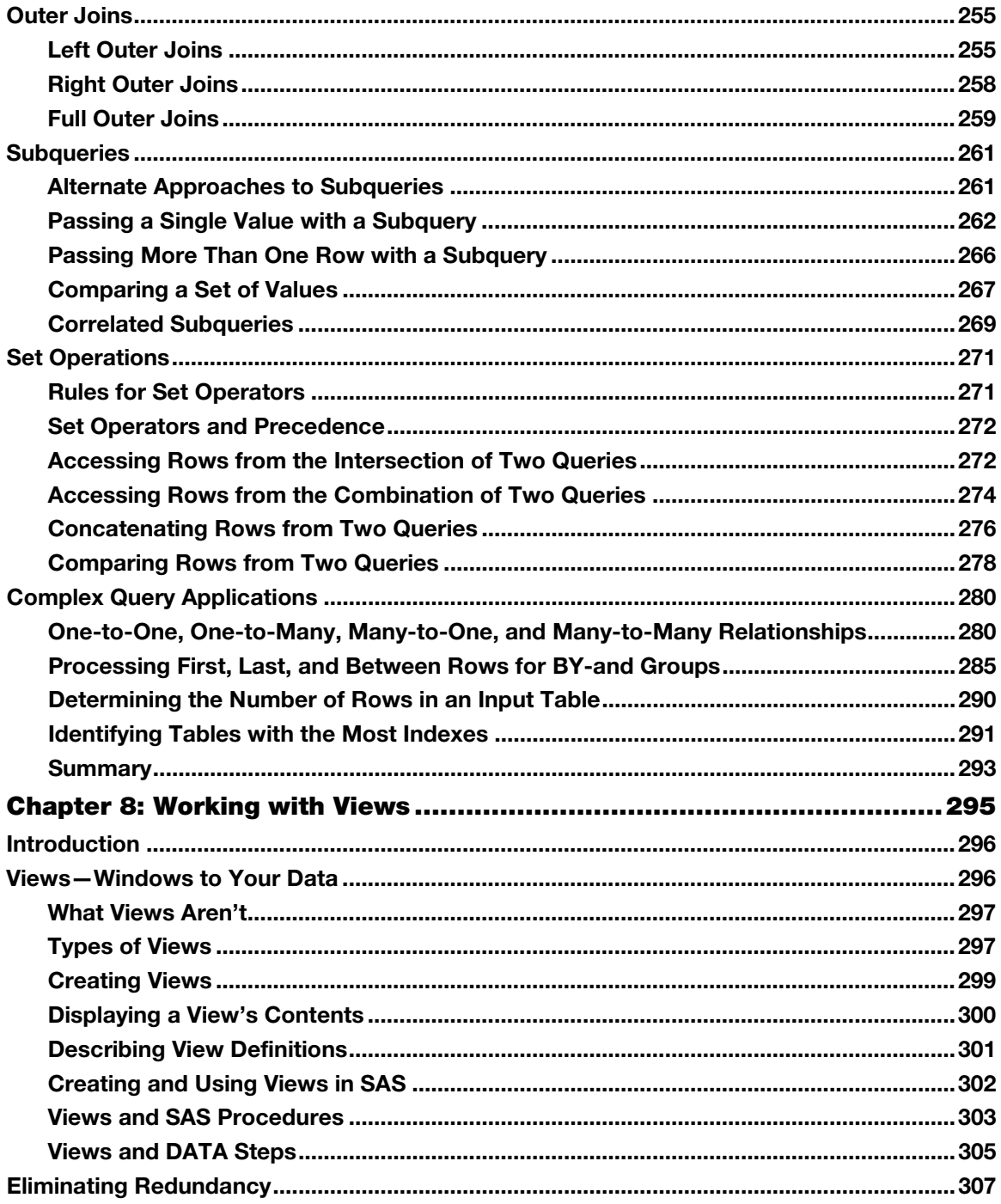

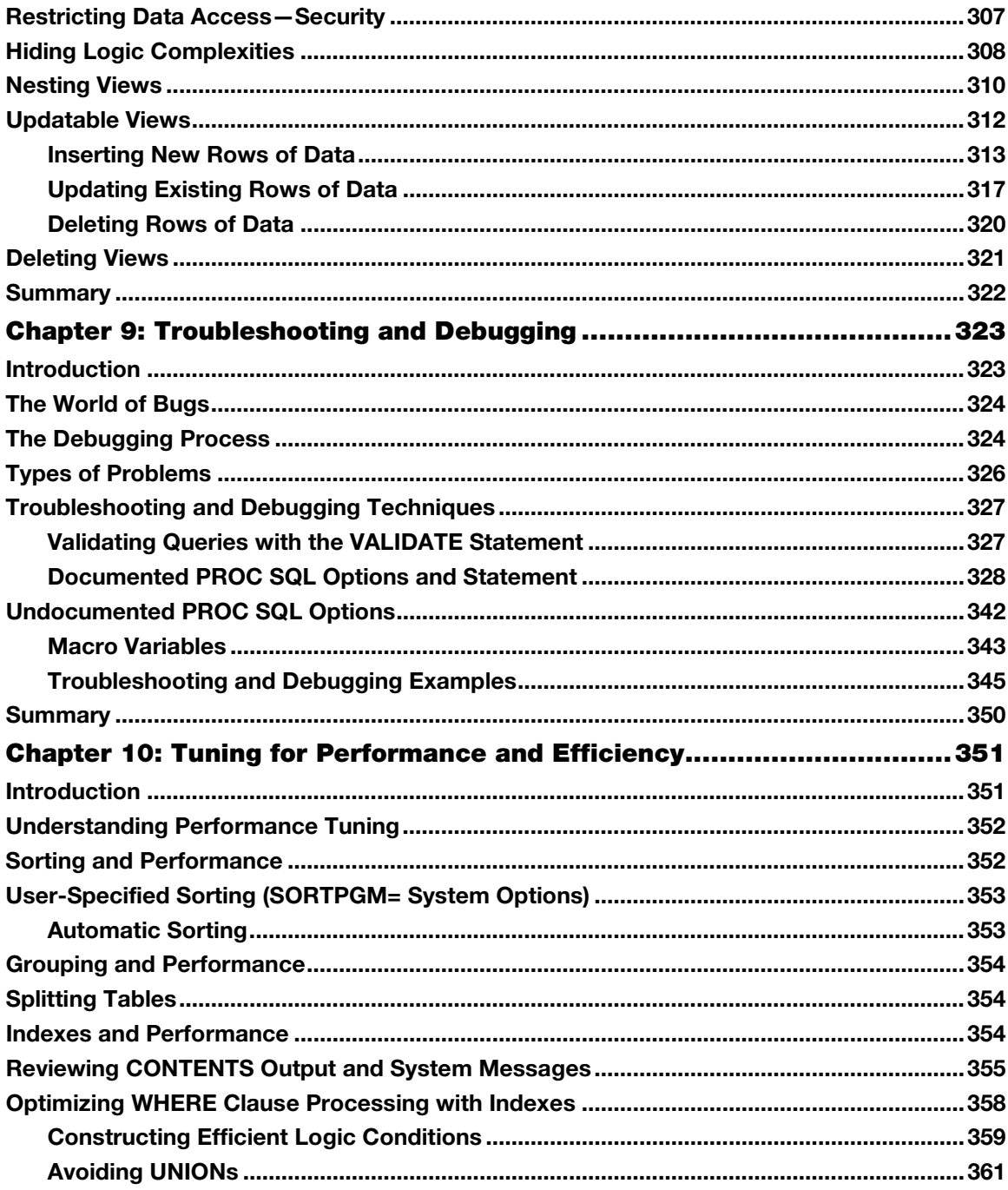

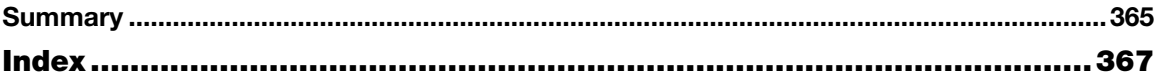

From [PROC SQL: Beyond the Basics Using SAS®, Second Edition](http://www.sas.com/apps/sim/redirect.jsp?detail=TR19616) by Kirk Paul Lafler. Copyright © 2013, SAS Institute Inc., Cary, North Carolina, USA. ALL RIGHTS RESERVED.

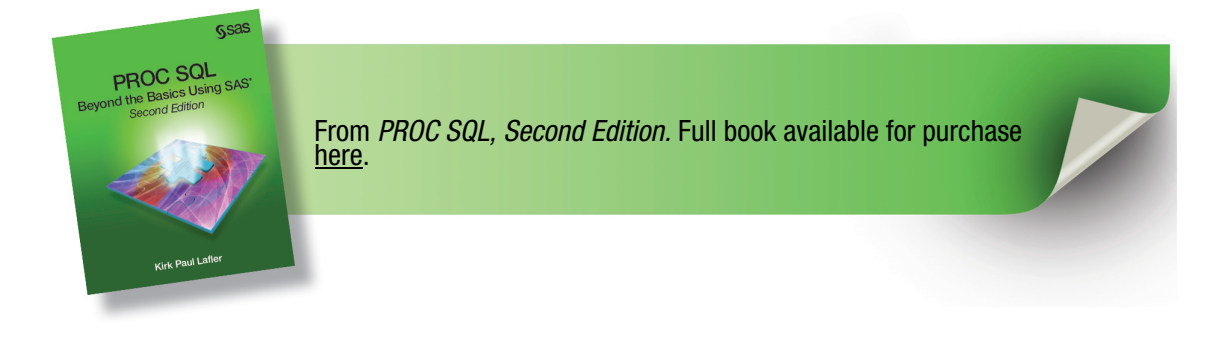

# **Chapter 1: Designing Database Tables**

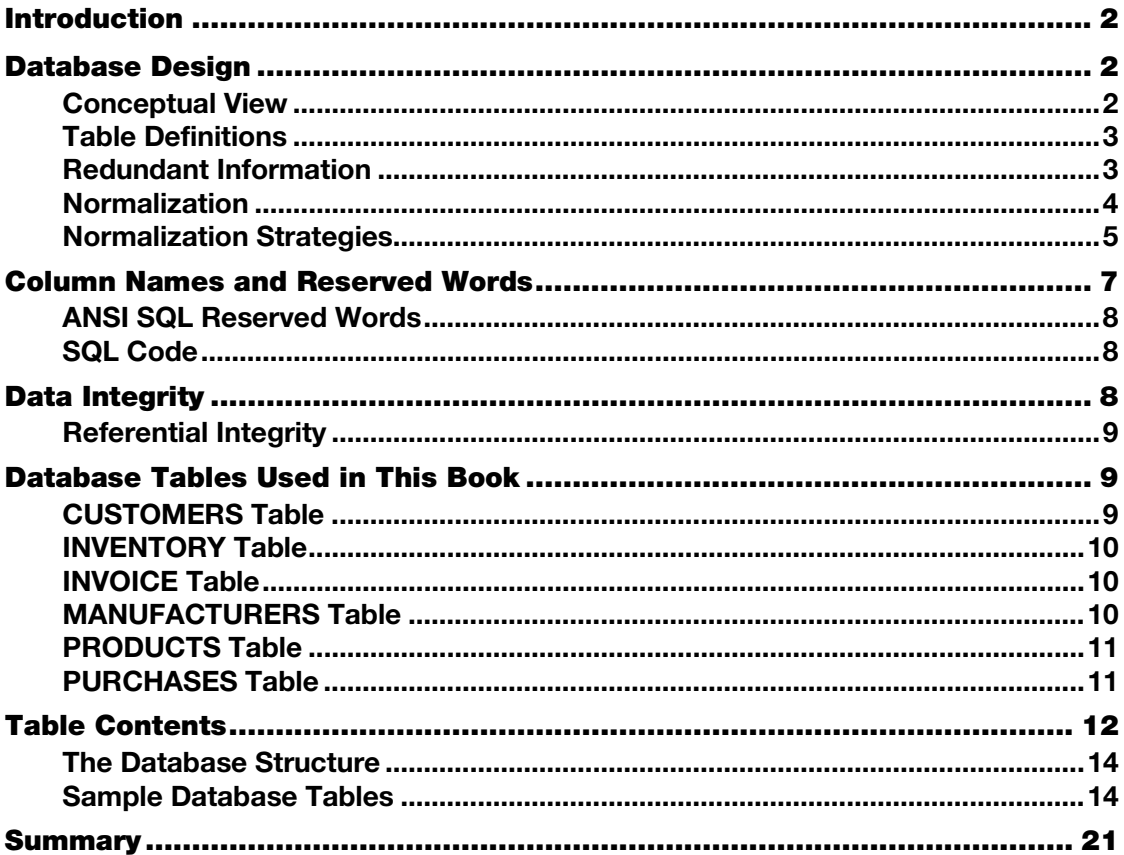

#### Introduction

<span id="page-10-0"></span>The area of database design is very important in relational processes. Much has been written on this subject, including entire textbooks and thousands of technical papers. No pretenses are made about the thoroughness of this very important subject in these pages. Rather, an attempt is made to provide a quick-start introduction for those readers who are unfamiliar with the issues and techniques of basic design principles. Readers needing more information are referred to the references listed in the back of this book. As you read this chapter, the following points should be kept in mind.

#### Database Design

<span id="page-10-1"></span>Activities related to good database design require the identification of end-user requirements and involve defining the structure of data values on a physical level. Database design begins with a *conceptual view* of what is needed. The next step, called *logical design*, consists of developing a formal description of database entities and relationships to satisfy user requirements. Seldom does a database consist of a single table. Consequently, tables of interrelated information are created to enable more complex and powerful operations on data. The final step, referred to as *physical design*, represents the process of achieving optimal performance and storage requirements of the logical database.

#### Conceptual View

The health and well-being of a database depends on its database design. A database must be in balance with all of its components (or optimized) to avoid performance and operation bottlenecks. Database design doesn't just happen and is not a process that occurs by chance. It involves planning, modeling, creating, monitoring, and adjusting to satisfy the endless assortment of user requirements without impeding resource requirements. Of central importance to database design is the process of planning. Planning is a valuable component that, when absent, causes a database to fall prey to a host of problems including poor performance and difficulty in operation. Database design consists of three distinct phases, as illustrated in Figure 1.1.

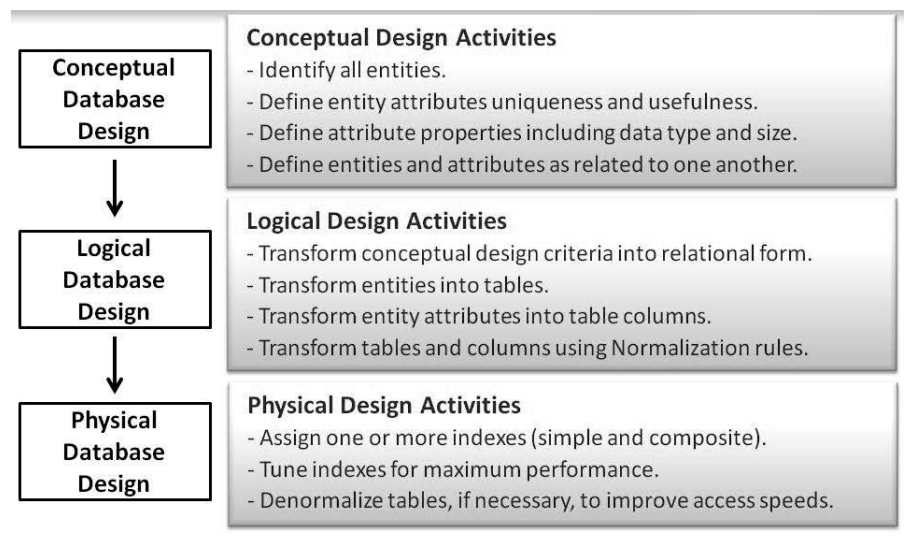

#### Figure 1.1: Three Distinct Phases of Database Design

#### Table Definitions

PROC SQL uses a model of data that is conceptually stored as multisets rather than as physical files. A physical file consists of one or more records ordered sequentially or some other way. Programming languages such as COBOL and FORTRAN evolved to process files of this type by performing operations one record at a time. These languages were generally designed and used to mimic the way people process paper forms.

PROC SQL was designed to work with multisets of data. Multisets have no order, and members of a multiset are of the same type using a data structure known as a table. For classification purposes, a table is a base table consisting of zero or more rows and one or more columns, or a table is a virtual table (called a *view*), which can be used the same way that a table can be used (see Chapter 8, "Working with Views").

## Redundant Information

One of the rules of good database design requires that data not be redundant or duplicated in the same database. The rationale for this conclusion originates from the belief that if data appears more than once in a database, then there is reason to believe that one of the pieces of data is likely to be in error. Furthermore, redundancy often leads to the following:

- Inconsistencies, because errors are more likely to result when facts are repeated.
- Update anomalies where the insertion, modification, or deletion of data may result in inconsistencies.

Another thing to watch for is the appearance of too many columns containing NULL values. When this occurs, the database is probably not designed properly. To alleviate potential table design

issues, a process referred to as *normalizing* is performed. When properly done, this ensures the complete absence of redundant information in a table.

#### Normalization

The development of an optimal database design is an important element in the life cycle of a database. Not only is it critical for achieving maximum performance and flexibility while working with tables and data, it is essential to the organization of data by reducing or minimizing redundancy in one or more database tables. The process of table design is frequently referred to by database developers and administrators as *normalization*.

The normalization process is used for reducing redundancy in a database by converting complex data structures into simple data structures. It is carried out for the following reasons:

- To organize the data to save space and to eliminate any duplication or repetition of data.
- To enable simple retrieval of data to satisfy query and report requests.
- To simplify data manipulation requests such as data insertions, updates, and deletions.
- To reduce the impact associated with reorganizing or restructuring data as new application requirements arise.

The normalization process attempts to simplify the relationship between columns in a database by splitting larger multicolumn tables into two or more smaller tables containing fewer columns. The rationale for doing this is contained in a set of data design guidelines called *normal forms*. The guidelines provide designers with a set of rules for converting one or two large database tables containing numerous columns into a normalized database consisting of multiple tables and only those columns that should be included in each table. The normalization process consists of multiple steps with each succeeding step subscribing to the rules of the previous steps.

Normalization helps to ensure that a database does not contain redundant information in two or more of its tables. In an application, normalization prevents the destruction of data or the creation of incorrect data in a database. What this means is that information of fact is represented only once in a database, and any possibility of it appearing more than once is not, or should not be, allowed.

As database designers and analysts proceed through the normalization process, many are not satisfied unless a database design is carried out to at least third normal form (3NF). Joe Celko in his popular book *SQL for Smarties: Advanced SQL Programming* (Morgan Kaufman, 1999), describes 3NF this way: "Databases are considered to be in 3NF when a column is dependent on the key, the whole key, and nothing but the key."

While the normalization guidelines are extremely useful, some database purists actually go to great lengths to remove any and all table redundancies even at the expense of performance. This is in direct contrast to other database experts who follow the guidelines less rigidly in an attempt to improve the performance of a database by only going as far as third normal form (or 3NF). Whatever your preference, you should keep this thought in mind as you normalize database tables. A fully normalized database often requires a greater number of joins and can adversely affect the

speed of queries. Celko mentions that the process of joining multiple tables in a fully normalized database is costly, specifically affecting processing time and computer resources.

#### Normalization Strategies

After transforming entities and attributes from the conceptual design into a logical design, the tables and columns are created. This is when a process known as *normalization* occurs. Normalization refers to the process of making your database tables subscribe to certain rules. Many, if not most, database designers are satisfied when third normal form (3NF) is achieved and, for the objectives of this book, I will stop at 3NF, too. To help explain the various normalization steps, an example scenario follows.

#### First Normal Form (1NF)

First normal form (1NF) involves the elimination of data redundancy or repeating information from a table. A table is considered to be in first normal form when all of its columns describe the table completely and when each column in a row has only one value. A table satisfies 1NF when each column in a row has a single value and no repeating group information. Essentially, every table meets 1NF as long as an array, list, or other structure has not been defined. The following table illustrates a table satisfying the 1NF rule because it has only one value at each row-and-column intersection. The table is in ascending order by CUSTNUM and consists of customers and the purchases they made at an office supply store.

#### Table 1.1: First Normal Form (1NF) Table

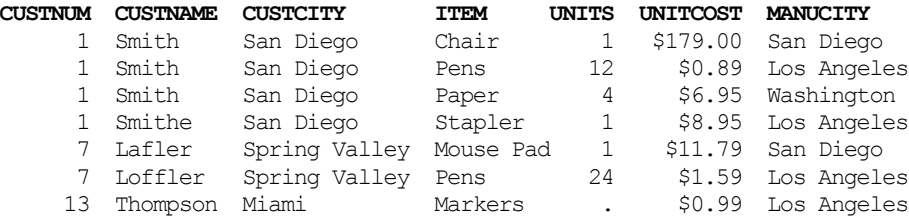

#### Second Normal Form (2NF)

Second normal form (2NF) addresses the relationships between sets of data. A table is said to be in second normal form when all the requirements of 1NF are met and a foreign key is used to link any data in one table which has relevance to another table. The very nature of leaving a table in first normal form (1NF) may present problems due to the repetition of some information in the table. One noticeable problem is that Table 1.1 has repetitive information in it. Another problem is that there are misspellings in the customer name. Although repeating information may be permissible with hierarchical file structures and other legacy type file structures, it does pose a potential data consistency problem as it relates to relational data.

To describe how data consistency problems can occur, let's say that a customer takes a new job and moves to a new city. In changing the customer's city to the new location, it would be very easy to miss one or more occurrences of the customer's city resulting in a customer residing incorrectly in

two different cities. Assuming that our table is only meant to track one unique customer per city, this would definitely be a data consistency problem. Essentially, second normal form (2NF) is important because it says that every non-key column must depend on the entire primary key.

Tables that subscribe to 2NF prevent the need to make changes in more than one place. What this means in normalization terms is that tables in 2NF have no partial key dependencies. As a result, our database that consists of a single table that satisfies 1NF will need to be split into two separate tables in order to subscribe to the 2NF rule. Each table would contain the CUSTNUM column to connect the two tables. Unlike the single table in 1NF, the tables in 2NF allow a customer's city to be easily changed whenever they move to another city because the CUSTCITY column only appears once. The tables in 2NF would be constructed as follows.

#### Table 1.2: CUSTOMERS Table

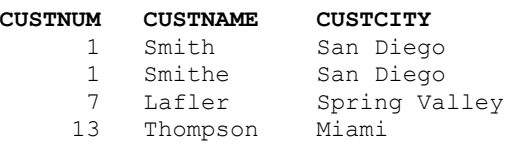

#### Table 1.3: PURCHASES Table

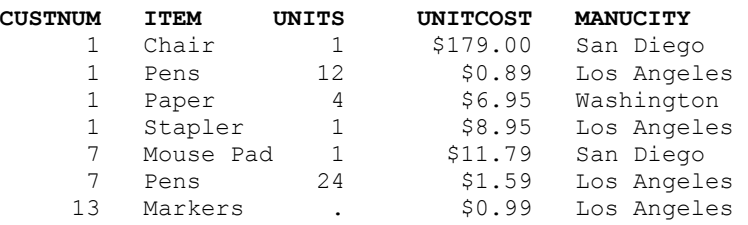

#### Third Normal Form (3NF)

Referring to the two tables constructed according to the rules of 2NF, you may have noticed that the PURCHASES table contains a column called MANUCITY. The MANUCITY column stores the city where the product manufacturer is headquartered. Keeping this column in the PURCHASES table violates the third normal form (3NF) because MANUCITY does not provide factual information about the primary key column (CUSTNUM) in the PURCHASES table. Consequently, tables are considered to be in third normal form (3NF) when each column is dependent on the key, the whole key, and nothing but the key. The tables in 3NF are constructed so the MANUCITY column would be in a table of its own as follows.

#### Table 1.4: CUSTOMERS Table

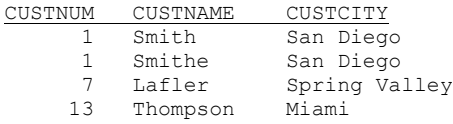

#### Table 1.5: PURCHASES Table

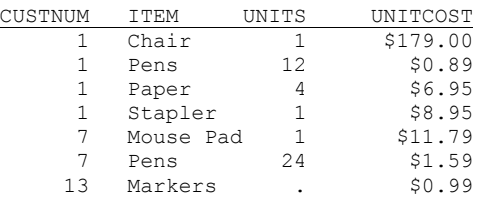

#### Table 1.6: MANUFACTURERS Table

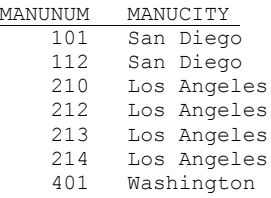

#### Beyond Third Normal Form

In general, database designers are satisfied when their database tables subscribe to the rules in 3NF. But, it is not uncommon for others to normalize their database tables to fourth normal form (4NF) where independent one-to-many relationships between primary key and non-key columns are forbidden. Some database purists will even normalize to fifth normal form (5NF) where tables are split into the smallest pieces of information in an attempt to eliminate any and all table redundancies. Although constructing tables in 5NF may provide the greatest level of database integrity, it is neither practical nor desired by most database practitioners.

<span id="page-15-0"></span>There is no absolute right or wrong reason for database designers to normalize beyond 3NF as long as they have considered all the performance issues that may arise by doing so. A common problem that occurs when database tables are normalized beyond 3NF is that a large number of small tables are generated. In these cases, an increase in time and computer resources frequently occurs because small tables must first be joined before a query, report, or statistic can be produced.

## Column Names and Reserved Words

According to the American National Standards Institute (ANSI), SQL is the standard language used with relational database management systems. The ANSI Standard reserves a number of SQL keywords from being used as column names. The SAS SQL implementation is not as rigid, but

<span id="page-16-0"></span>users should be aware of what reserved words exist to prevent unexpected and unintended results during SQL processing. Column names should conform to proper SAS naming conventions (as described in the *SAS Language Reference*), and they should not conflict with certain reserved words found in the SQL language. The following list identifies the reserved words found in the ANSI SQL standard.

#### ANSI SQL Reserved Words

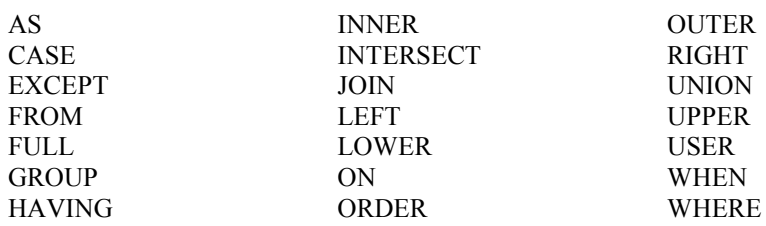

You probably will not encounter too many conflicts between a column name and an SQL reserved word, but when you do you will need to follow a few simple rules to prevent processing errors from occurring. As was stated earlier, although PROC SQL's naming conventions are not as rigid as other vendor's implementations, care should still be exercised, in particular when PROC SQL code is transferred to other database environments expecting it to run error free. If a column name in an existing table conflicts with a reserved word, you have three options at your disposal:

- <span id="page-16-1"></span>1. Physically rename the column name in the table, as well as any references to the column.
- 2. Use the RENAME= data set option to rename the desired column in the current query.
- 3. Specify the PROC SQL option DQUOTE=ANSI, and surround the column name (reserved word) in double quotes, as illustrated below.

#### SQL Code

```
PROC SQL DQUOTE=ANSI; 
  SELECT * 
   FROM RESERVED_WORDS 
    WHERE "WHERE"='EXAMPLE'; 
QUIT;
```
#### Data Integrity

*Webster's New World Dictionary* defines *integrity* as "the quality or state of being complete; perfect condition; reliable; soundness." Data integrity is a critical element that every organization must promote and strive for. It is imperative that the data tables in a database environment be reliable, free of errors, and sound in every conceivable way. The existence of data errors, missing information, broken links, and other related problems in one or more tables can impact decisionmaking and information reporting activities resulting in a loss of confidence among users.

<span id="page-17-0"></span>Applying a set of rules to the database structure and content can ensure the integrity of data resources. These rules consist of table and column constraints, and will be discussed in detail in Chapter 5, "Creating, Populating, and Deleting Tables."

#### Referential Integrity

Referential integrity refers to the way in which database tables handle update and delete requests. Database tables frequently have a *primary key* where one or more columns have a unique value by which rows in a table can be identified and selected. Other tables may have one or more columns called a *foreign key* that are used to connect to some other table through its value. Database designers frequently apply rules to database tables to control what happens when a primary key value changes and its effect on one or more foreign key values in other tables. These referential integrity rules apply restrictions on the data that may be updated or deleted in tables.

<span id="page-17-1"></span>Referential integrity ensures that rows in one table have corresponding rows in another table. This prevents lost linkages between data elements in one table and those of another enabling the integrity of data to always be maintained. Using the 3NF tables defined earlier, a foreign key called CUSTNUM can be defined in the PURCHASES table that corresponds to the primary key CUSTNUM column in the CUSTOMERS table. Users are referred to Chapter 5, "Creating, Populating, and Deleting Tables" for more details on assigning referential integrity constraints.

## Database Tables Used in This Book

<span id="page-17-2"></span>This section describes a database or library of tables that is used by an imaginary computer hardware and software wholesaler. The library consists of six tables: Customers, Inventory, Invoice, Manufacturers, Products, and Purchases. The examples used throughout this book are based on this library (database) of tables and are described and displayed below. An alphabetical description of each table used throughout this book appears below.

#### CUSTOMERS Table

The CUSTOMERS table contains customers that have purchased computer hardware and software products from a manufacturer. Each customer is uniquely identified with a customer number. A description of each column in the Customers table follows.

#### <span id="page-17-3"></span>Table 1.7: Description of Columns in the Customers Table

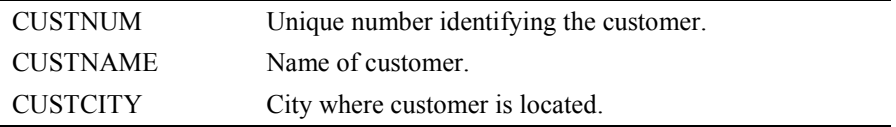

#### INVENTORY Table

The INVENTORY table contains customer inventory information consisting of computer hardware and software products. The Inventory table contains no historical data. As inventories are replenished, the old quantity is overwritten with the new quantity. A description of each column in the Inventory table follows.

<span id="page-18-0"></span>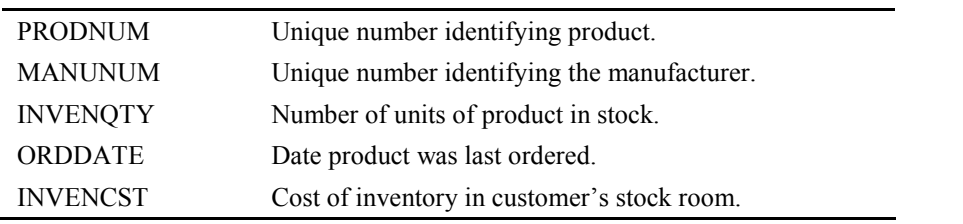

#### Table 1.8: Description of Columns in the Inventory Table

#### INVOICE Table

The INVOICE table contains information about customers who purchased products. Each invoice is uniquely identified with an invoice number. A description of each column in the Invoice table follows.

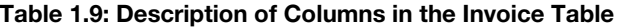

<span id="page-18-1"></span>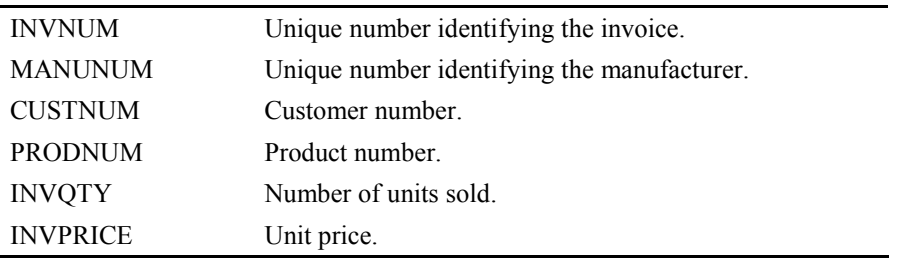

#### MANUFACTURERS Table

The MANUFACTURERS table contains companies who make computer hardware and software products. Two companies cannot have the same name. No historical data is kept in this table. If a company is sold or stops making computer hardware or software, then the manufacturer is dropped from the table. In the event that a manufacturer has an address change, the old address is overwritten with the new address. A description of each column in the Manufacturers table follows.

÷.

<span id="page-19-0"></span>

| <b>MANUNUM</b>  | Unique number identifying the manufacturer. |
|-----------------|---------------------------------------------|
| <b>MANUNAME</b> | Name of manufacturer.                       |
| <b>MANUCITY</b> | City where manufacturer is located.         |
| <b>MANUSTAT</b> | State where manufacturer is located.        |

Table 1.10: Description of Columns in the Manufacturers Table

#### PRODUCTS Table

The PRODUCTS table contains computer hardware and software products offered for sale by the manufacturer. Each product is uniquely identified with a product number. A description of each column in the Products table follows.

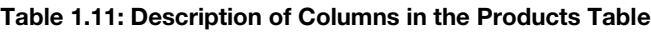

<span id="page-19-1"></span>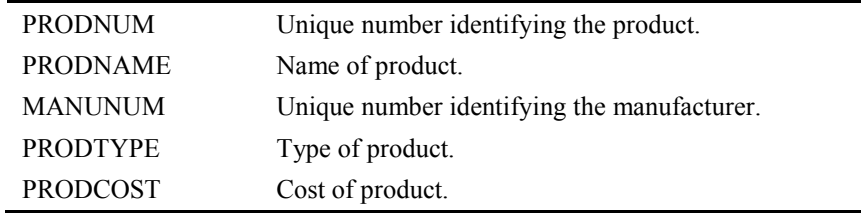

#### PURCHASES Table

The PURCHASES table contains computer hardware and software products purchased by customers. Each product is uniquely identified with a product number. A description of each column in the Purchases table follows.

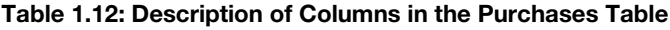

<span id="page-19-2"></span>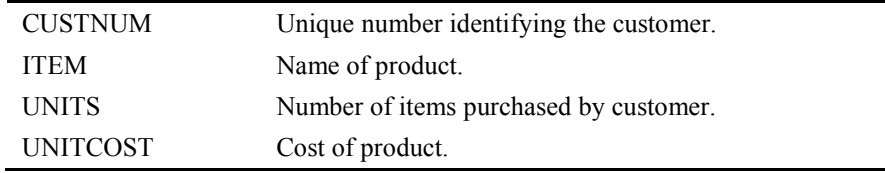

# Table Contents

An alphabetical list of tables, variables, and attributes for each table is displayed below.

Output 1.1: Customers CONTENTS Output

|   |                         |            | <b>Alphabetic List of Variables and Attributes</b> |
|---|-------------------------|------------|----------------------------------------------------|
| # | Variable Type Len Label |            |                                                    |
| 3 | custcity                | Char       | 20 Customer's Home City                            |
|   | 2 custname Char         |            | 25 Customer Name                                   |
|   | custnum                 | <b>Num</b> | 3 Customer Number                                  |

#### Output 1.2: Inventory CONTENTS Output

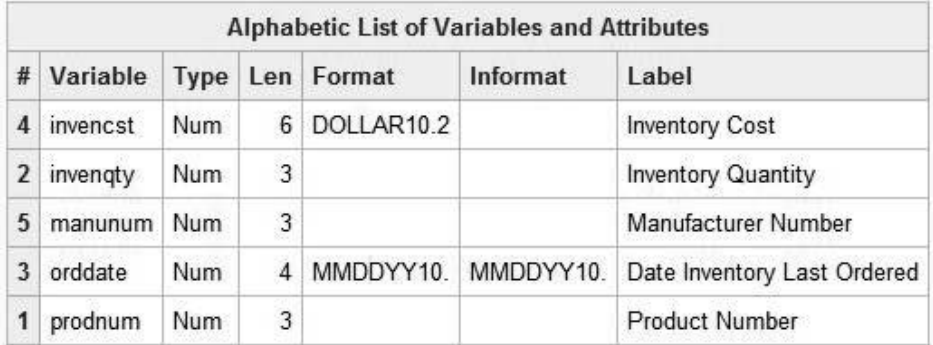

#### Output 1.3: Invoice CONTENTS Output

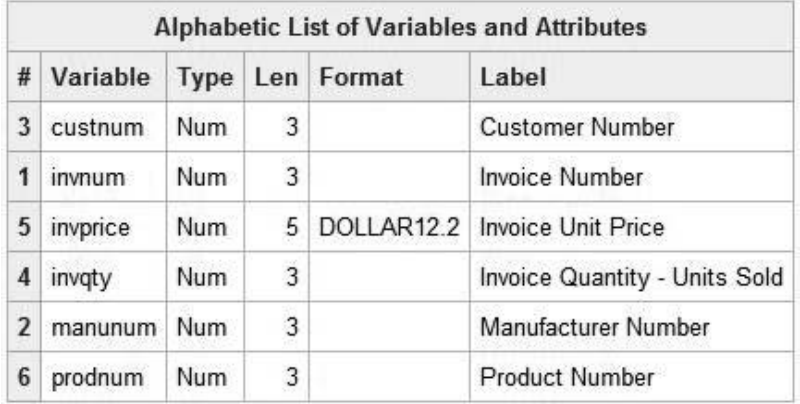

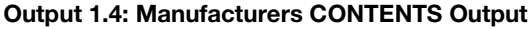

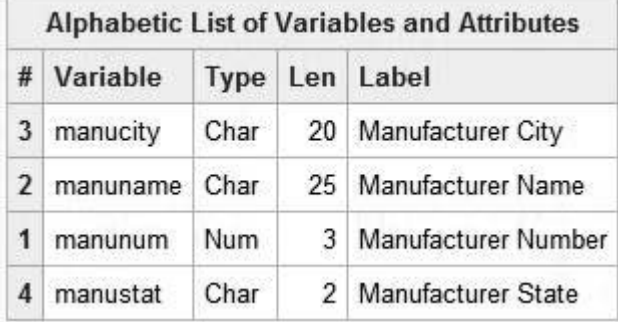

#### Output 1.5: Products CONTENTS Output

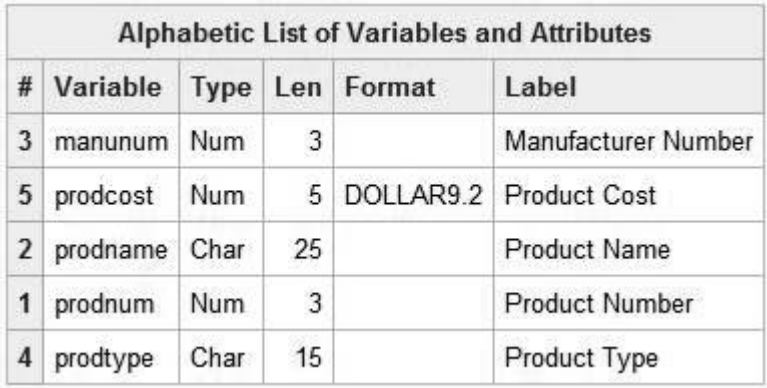

#### Output 1.6: Purchases CONTENTS Output

<span id="page-21-0"></span>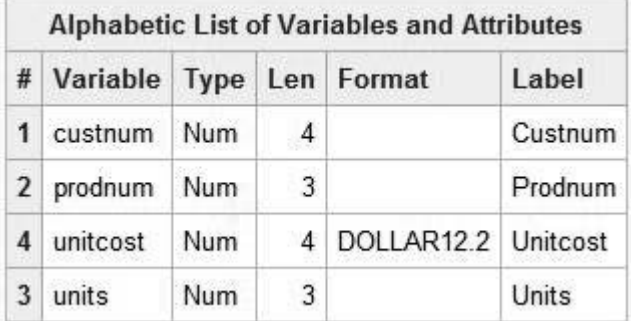

#### The Database Structure

The logical relationship between each table, and the columns common to each, appear below.

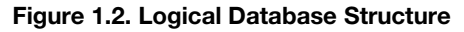

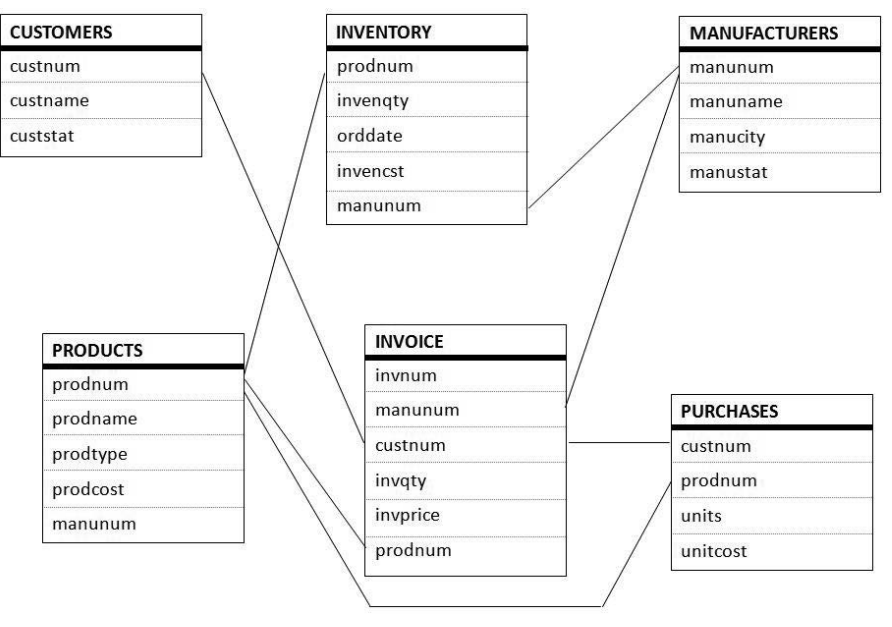

#### <span id="page-22-0"></span>Sample Database Tables

The following tables: Customers, Inventory, Manufacturers, Products, Invoice, and Purchases represent a relational database that will be illustrated in the examples in this book. These tables are small enough to follow easily, but complex enough to illustrate the power of SQL. The data contained in each table appears below.

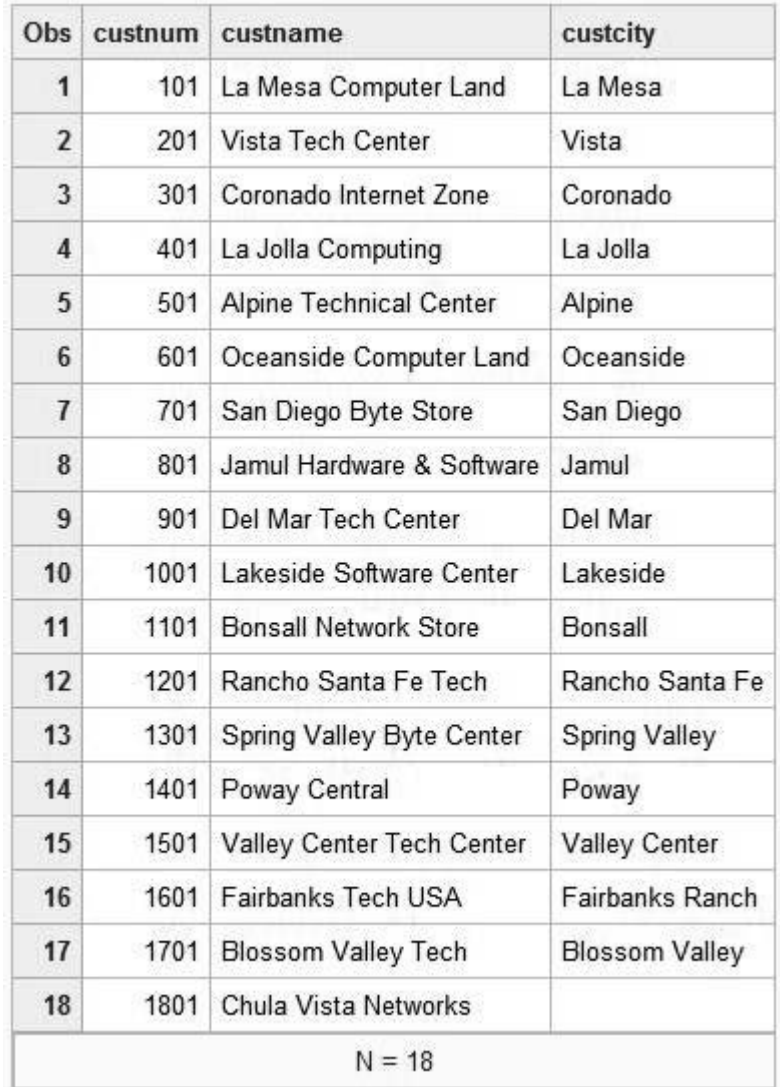

#### Table 1.13: CUSTOMERS Table

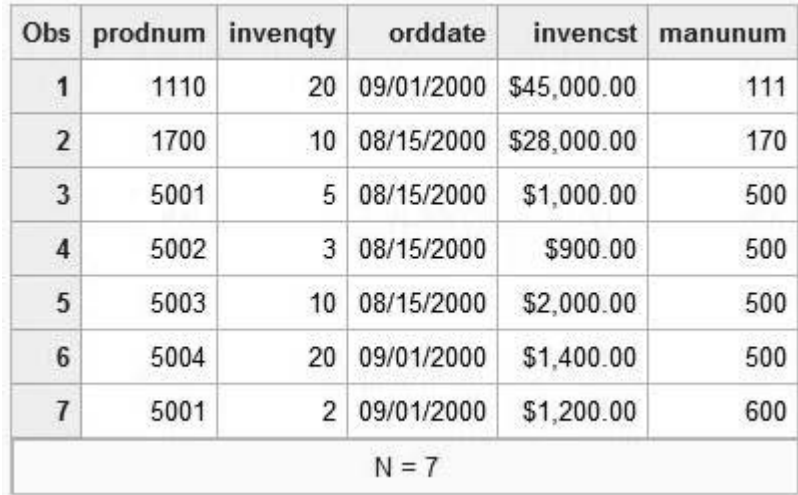

#### Table 1.14: INVENTORY Table

#### Table 1.15: INVOICE Table

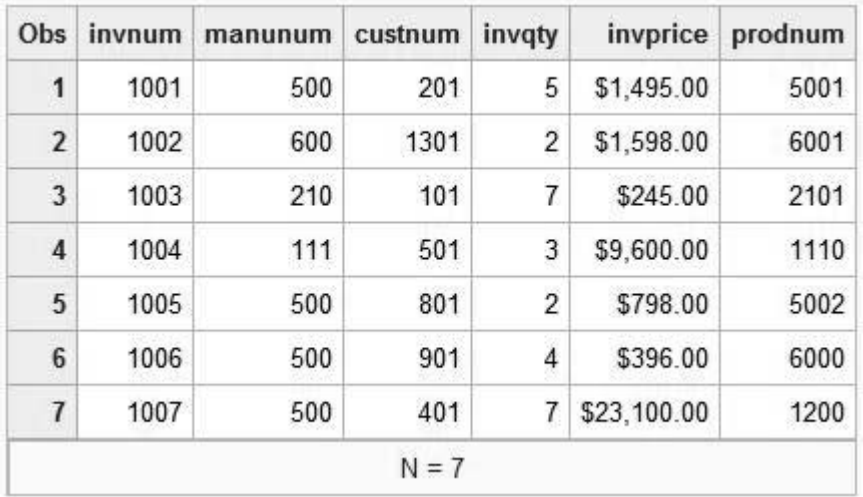

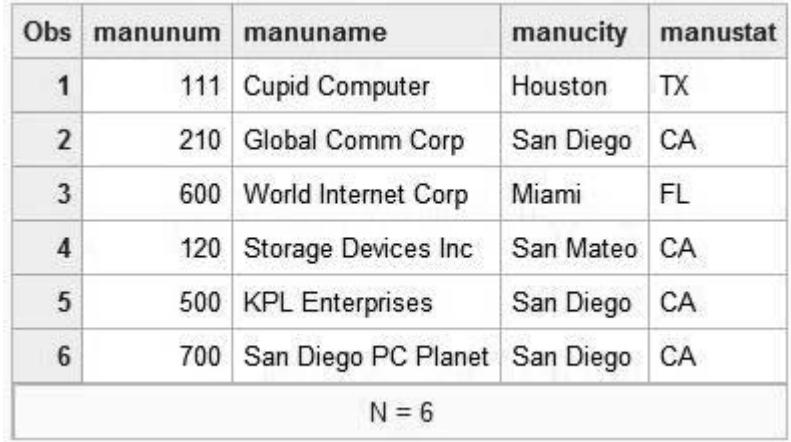

#### Table 1.16: MANUFACTURERS Table

#### Table 1.17: PRODUCTS Table

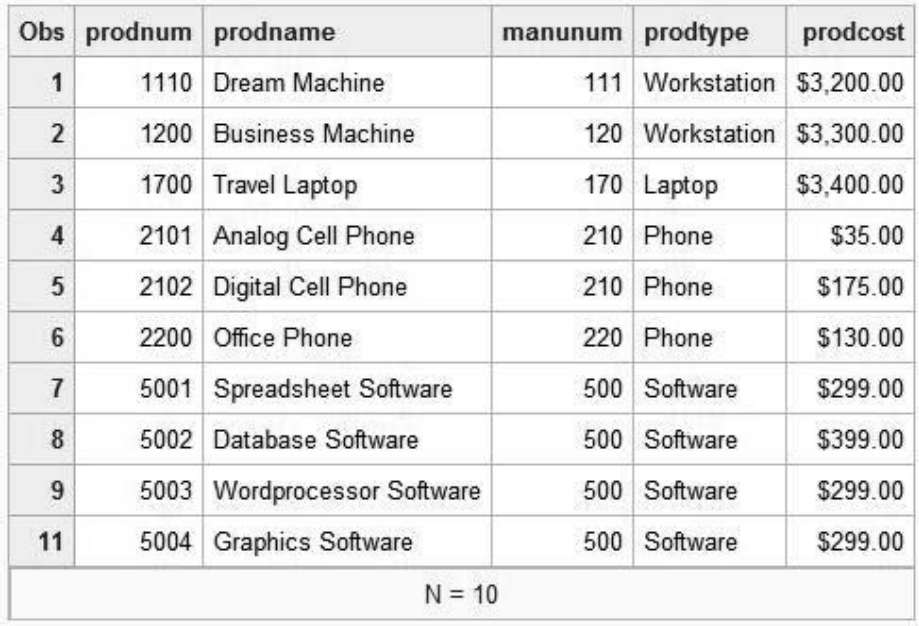

| Obs             | custnum | prodnum | units          | unitcost   |
|-----------------|---------|---------|----------------|------------|
| 1               | 1701    | 1110    | 1              | \$3,200.00 |
| $\overline{2}$  | 101     | 5001    | $\overline{I}$ | \$299.00   |
| 3               | 701     | 5001    | 11             | \$299.00   |
| $\overline{4}$  | 701     | 5003    | 8              | \$299.00   |
| 5               | 701     | 5002    | 4              | \$399.00   |
| $6\phantom{1}6$ | 701     | 5004    | 3              | \$299.00   |
| $\overline{1}$  | 701     | 1700    | 2              | \$3,400.00 |
| 8               | 701     | 1200    | 3              | \$3,300.00 |
| 9               | 701     | 1110    | $\overline{2}$ | \$3,200.00 |
| 10              | 1301    | 5001    | 3              | \$299.00   |
| 11              | 1301    | 5003    | 5              | \$299.00   |
| 12              | 1301    | 5002    | 2              | \$399.00   |
| 13              | 901     | 1700    | $\overline{2}$ | \$3,400.00 |
| 14              | 901     | 1200    | 3              | \$3,300.00 |
| 15              | 901     | 1110    | 5              | \$3,200.00 |
| 16              | 901     | 5001    | 9              | \$299.00   |
| 17              | 901     | 5002    | 5              | \$399.00   |
| 18              | 901     | 5003    | 8              | \$299.00   |
| 19              | 901     | 5004    | $\overline{2}$ | \$299.00   |
| 20              | 401     | 5001    | 11             | \$299.00   |

Table 1.18: PURCHASES Table

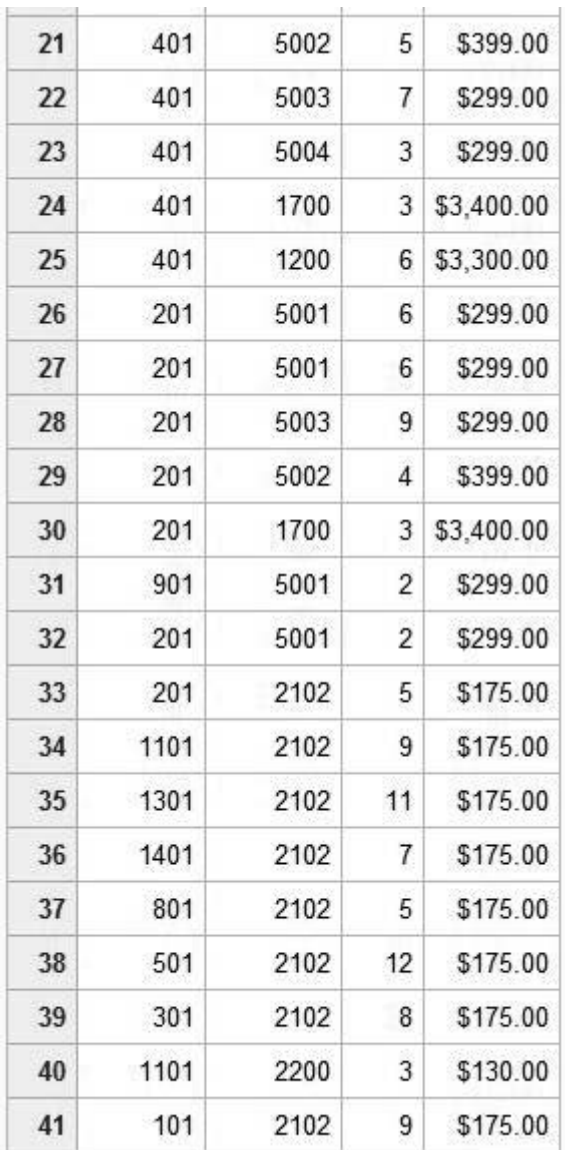

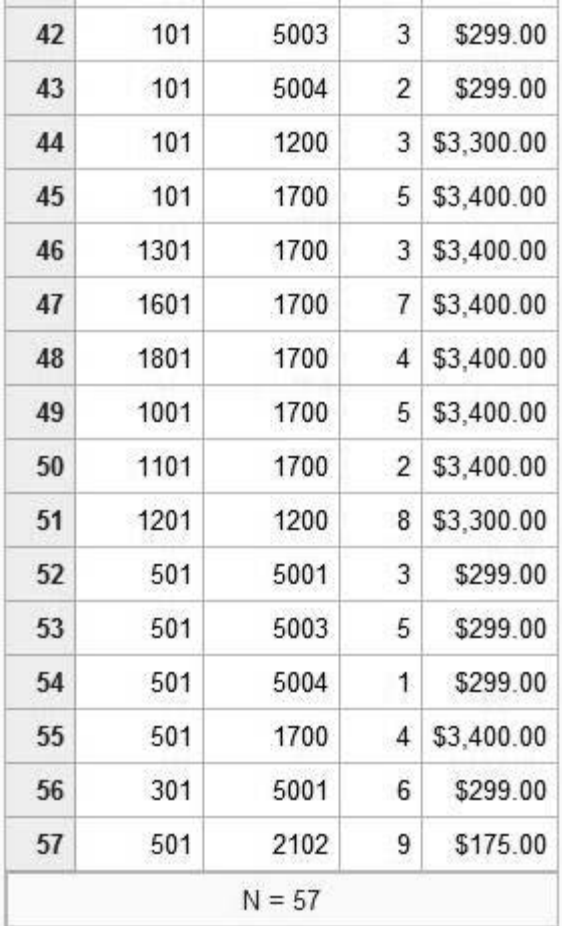

#### <span id="page-29-0"></span>**Summary**

- 1. Good database design often improves the relative ease by which tables can be created and populated in a relational database and can be implemented into any database (see the "Conceptual View" section).
- 2. SQL was designed to work with sets of data and accesses a data structure known as a table or a "virtual" table, known as a view (see the "Table Definitions" section).
- 3. Achieving optimal design of a database means that the database contains little or no redundant information in two or more of its tables. This means that good database design calls for little or no replication of data (see the "Redundant Information" section).
- 4. Good database design avoids data redundancy, update anomalies, costly or inefficient processing, coding complexities, complex logical relationships, long application development times, and/or excessive storage requirements (see the "Normalization" section).
- 5. Design decisions made in one phase may involve making one or more tradeoffs in another phase (see the "Normalization" section).
- 6. A database in third normal form (3NF) is defined as a column that is dependent on the key, the whole key, and nothing but the key (see the "Normalization" section).

From PROC SQL: Beyond the Basics Using SAS<sup>®</sup>, Second Edition by Kirk Paul Lafler. Copyright © 2013, SAS Institute Inc., Cary, North Carolina, USA. ALL RIGHTS RESERVED.

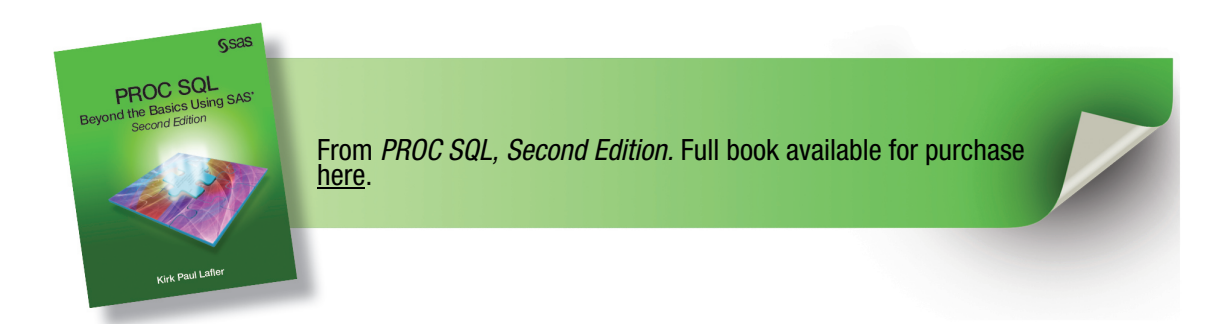

# Index

#### A

ADD clause 210–211 addition (+) operator 38–40 ad-hoc queries 280 \_AGGR option 342 aggregate functions creating macro variables with 152–153 specifying 257–258 ALL keyword 268 ALTER TABLE statement 193–202, 207, 210–211, 214–219, 338–340 Ambiguous reference, column error 347 AND operator 36–38 ANSI (American National Standards Institute) 7–8 APPEND procedure 276 arithmetic data 29–32 arithmetic operators 38–40 AS keyword 32–34 \_ASGN option 342 asterisk (\*) wildcard 59 automatic macro variables, controlling processing with 156–158 automatic sorting 353 AVG function 59

#### B

BEST option 353 BETWEEN predicate 63–65 B-tree 223 bugs 324 bulk loading data from Microsoft Excel 186–191 Burlew, Michele M. Output Delivery System: The Basics and Beyond 114

SAS Macro Programming Guide Made Easy, Second Edition 148 BY statement 144

#### C

calculated column view 298 calculated columns 299 cardinality 225 Carpenter, Art Carpenter's Complete Guide to the SAS Macro Language, Second Edition 148 *Carpenter's Complete Guide to the SAS Macro Language, Second Edition* (Carpenter) 148 Cartesian product joins 242 Cartesian Product query 237 CASE expressions about 123–124 assigning labels and grouping data 143–146 case logic *versus* COALESCE expression 142–143 logic and nulls 146–148 searched 137–142 simple 124–136 case logic, COALESCE expression *versus* 142–143 CAT function 41 CATALOGS dictionary table 73, 79 CATS function 41 CATX function 100 Celko, Joe SQL for Smarties: Advanced SQL Programming 4, 47, 48, 298 change control, preserving 202 character data 28 character strings concatenating 97–101 operators and functions 40–58 characters, aligning 43–44

CHECK constraint 196–197 CHECK\_CONSTRAINTS dictionary table 73 COALESCE expression, case logic *versus* 142–143 COALESCE function 49, 142–143 *Code Complete: A Practical Handbook of Software Construction, Second Edition* (McConnell) 134 coding *See* complex queries, coding coding logic about 123 CASE expressions 123–148 conditional logic 122–123 interfacing PROC SQL with Macro language 148–161 column aliases, creating 32–33 column constraints 192 column names 7–8, 75–78 column-definition lists, creating tables using 165–169 columns adding data to in rows 176–185 adding to tables 210–211 calculated 299 changing format of 218–219 changing label 219 changing length of 214–218 controlling position of in tables 212–214 cross-referencing 158–159 derived 299 inserting text and constants between 99–101 modifying columns containing indexes 229 ordering output by 104–107 renaming 219–221 using scalar expressions with selected 101–104 COLUMNS dictionary table 73, 79–80 Comma Separated Value (CSV) file 116 comparison operators 35–36 *The Complete Guide to Using SAS Indexes* (Raithel) 224

complex comparisons, with searched CASE expressions 139–140 complex queries, coding about 234–235 Cartesian product joins 242 complex query applications 280–292 inner joins 237, 242–255 joins 235–255 outer joins 238, 255–260 set operations 238, 271–280 subqueries 238, 261–271 types of 236–239 complex query applications about 280 determining number of rows in input tables 290–291 identifying tables with most indexes 291–292 many-to-many relationships 237, 280–285 many-to-one relationships 237, 280–285 one-to-many relationships 237, 280–285 one-to-one relationships 237, 280–285 processing first, last, and between rows for BY-and groups 285–290 composite indexes 228–229 computations, performing in joins 250–251 concatenating character strings 97–101 rows from two queries 276–278 concatenating strings 40–41 concatenation character string operator (||) 97–101 conceptual database design 2–3 conditional logic 122–123 constants, inserting between columns 99–101 CONSTRAINT\_COLUMN\_USAGE dictionary table 73 CONSTRAINT\_TABLE\_USAGE dictionary table 73 CONTENTS procedure 211–216, 218, 300–301, 355–358 correlated subqueries 238, 261, 269–271 COUNT function 59, 60, 160–161

CREATE TABLE statement 74–75, 114–115, 164, 169–172, 193–197, 215–216, 219–222, 338–340 CREATE VIEW statement 213–214, 297, 299–300 Cross Join query 237 cross-referencing columns 158–159 CSS function 59 CSV (Comma Separated Value) file 116 custom queries 280 CUSTOMERS table 9, 12, 15 customized lists creating with searched CASE expressions 140–142 creating with simple CASE expressions 129–130 CV function 59

# D

DASD (Direct Access Storage Device) 352 data about 24 accessing dictionary table's contents 78–88 adding to columns in rows 176–185 adding to tables with SET clause 173–175 adding with SELECT query 185–186 arithmetic 29–32 arithmetic operators 38–40 bulk loading from Microsoft Excel 186–191 character 28 character string operators and functions 40–58 comparison operators 35–36 date and time column definitions 27–28 deleting rows of 320 dictionary table column names 75–78 dictionary tables 72–88 displaying dictionary table definitions 74–75 exporting to Microsoft Excel 116–118 grouping 107–110, 143–146 grouping with summary functions 107–109

logical operators 36–38 metadata and dictionary tables 72–74 missing 29–32 missing values 28–29, 66–68 NULL values 3, 28–29, 66–68 numeric 24–27 predicates 62–71 sorting 109–110 SQL keywords 32–34 SQL operators and functions 35–71 summarizing 58–62 types 24 updating in tables 230–231 updating rows of 313–320 Data Definition Language (DDL) statements 210 data integrity 8–9 data problems 326 data security 307–308 DATA step 25, 42–43, 113, 216, 217–218, 236, 305–306 database design about 2 column names 7–8 conceptual view of 2–3 data integrity 8–9 database tables used in this book 9–20 normalization 4–7 redundant information 3–4 reserved words 7–8 table definitions 3 database structure 14 database tables *See* tables database-enforced constraints *See* integrity constraints DATAITEMS dictionary table 73 DATASETS procedure 221–222 date column definitions 26–27 DDL (Data Definition Language) statements 210

debugging *See also* troubleshooting about 323 bugs 324 examples 345–349 with macro variables 343–345 process of 324–325 techniques for 327–342 defining indexes 227–228 DELETE statement 203–205 deleting indexes 229–230 rows in tables 203–205 rows of data 320 tables 205–208 views 321 derived columns 299 DESCRIBE TABLE statement 74–75, 202–203 DESCRIBE VIEW statement 301–302 DESTINATIONS dictionary table 73 DFR option 342 DICTIONARIES dictionary table 73, 80–82 dictionary tables about 72 accessing content 78–88 column names 75–78 displaying definitions 74–75 metadata and 72–74 Direct Access Storage Device (DASD) 352 DISTINCT keyword 32–34 division by zero, preventing with simple CASE expressions 132–133 division (/) operator 38–40 DROP INDEX statement 229–230 DROP TABLE statement 205–208, 222 DROP VIEW statement 321 dropping indexes 229–230 duplicate values, finding 33–34 DUPS 160–161

#### E

*Effective Methods for Software Testing* (Perry) 324 ENGINES dictionary table 73 equals (=) operator 38–40, 243, 245, 262–266 equijoins 237, 243–245 ERRORSTOP/NOERRORSTOP option 340–341 EXCEPT operator 238, 278–280 EXEC/NOEXEC option 338–340 EXISTS predicate 71 exponent (\*\*) operator 38–40 exporting data and output to Microsoft Excel 116–118 EXTFILES dictionary table 73, 82

# F

feature creep problems 327 FEEDBACK option 328–331 fifth normal form (5NF) 7 FILENAME statement 82 FILTERS dictionary table 73 first normal form (1NF) 5 foreign key 9, 199–202 FORMAT= column modifier 96–97 FORMAT procedure 144–145 FORMATS dictionary table 73 formatting output about 92 concatenating character strings 97–99 converting output to rich text format 115–116 delivering results to Web 118–119 displaying row numbers 93–96 exporting data and output to Excel 116–118 FORMAT= column modifier 96–97 grouping data and sorting 109–110 grouping data with summary functions 107–109 inserting text and constants between columns 99–101

ordering output by columns 104–107 with Output Delivery System (ODS) 112–119 scalar expressions 101–104 sending output to SAS data sets 114–115 subsetting groups with HAVING clause 110–112 writing blank lines between rows 92–93 fourth normal form (4NF) 7 FREQ function 59 FROM clause 78, 104–107 full outer joins 259–260 functions *See* SQL operators and functions FUNCTIONS dictionary table 73

# G

GOPTIONS dictionary table 73 greater than operator  $(>)$  35–36, 246 GROUP BY clause 58, 107–112, 257–258, 354 grouped view 298 grouping 107–110, 143–146, 354 groups, subsetting with HAVING clause 110–112 Gupta, Sunil Kumar Quick Results with the Output Delivery System 114

#### H

hash join algorithm 239 HAVING clause 58, 110–112, 130–131, 152–153, 160–161, 269–271 Haworth, Lauren Output Delivery System: The Basics and Beyond 114 HOST option 353 Hsieh, Yuan The Science of Debugging 324 HTML statement 118–119 hybrid view 298

HyperText Markup Language (HTML) 117

#### I

IMPORT procedure 186, 190 IN predicate 65–66 INDEX function 45 index join algorithm 239 indexes about 210, 222–224 composite 228–229 creating 228–229 defining 227–228 deleting 229–230 designing 224–225 identifying tables with most 291–292 modifying columns containing 229 optimizing WHERE clause processing with 358–365 performance and 354–355 preventing duplicate values in 229 selectivity in 225–227 INDEXES dictionary table 73, 83 INFOMAPS dictionary table 73 information collection based on relationships 235–236 as step in debugging process 325 inner joins about 237, 242–243 equijoins 237, 243–245 with more than three tables 253–255 non-equijoins 237, 245–246 performing computations in 250–251 reflexive joins 237, 247–249 self joins 237, 247–249 with three tables 251–253 using table aliases in 249–250 INOBS= option 333–334 INSERT INTO statement 172–186, 313–317, 343–344 integrity 9 integrity constraints about 192

defining 192 deleting tables containing 206–208 displaying 202–203 preventing null values with NOT NULL constraint 192–195 referential 197–198 types of 192 INTERSECT operator 238, 273–274 INTO clause 151–152, 153–154, 154–155, 155–156 INVENTORY table 10, 12, 16 INVOICE table 10, 12, 16 IS MISSING predicate 67–68 IS NOT NULL predicate 67 IS NULL predicate 66–68

## J

JOIN construct 131–132 joined view 298 joins about 235 algorithms 239 importance of 235–242 influencing 239–242 with more than three tables 253–255 performing computations in 250–251 with three tables 251–253 using table aliases in 249–250

#### L

LABEL= option 103–104 labels, assigning 143–146 LEFT function 43–44 left outer joins 255–258 LENGTH function 42 LENGTH= modifier 25–26 LENGTH statement 25, 166, 168, 216, 217–218 %LET, creating macro variables with 149–151 LIBNAME statement 186 LIBNAMES dictionary table 73

LIKE clause, creating tables using 169–170 LIKE predicate 68–70 logic conditional 122–123 nulls and 146–148 logic complexities, hiding 308–310 logic problems 326 logical design 2–3 logical operators 36–38 LOOPS= option 334–336 LOWCASE function 45–46

#### M

macro applications, building 158–161 Macro language, interfacing PROC SQL with 148–161 macro tools, building 158–161 macro variables and values about 149 controlling processing with 156–158 controlling selection and population of with WHERE clause 154–155 creating from table row columns 151–152 creating lists of values in 155–156 creating multiple 153–154 creating with aggregate functions 152–153 creating with %LET 149–151 troubleshooting and debugging with 343–345 MACROS dictionary table 73, 83–84 MAGIC option 239–242 MANUFACTURERS table 10–11, 13, 17 many-to-many relationships 237, 280–285 many-to-one relationships 237, 280–285 MAX function 59 McConnell, Steve Code Complete: A Practical Handbook of Software Construction, Second Edition 134 MEAN function 59 MEMBERS dictionary table 73, 84–85 metadata, dictionary tables and 72–74

\_METHOD option 331–333 Microsoft Excel bulk loading from 186–191 exporting data and output to 116–118 MIN function 59, 60 missing data 29–32 missing values 28–29, 66–68 MODIFY clause 214–218, 218–219 MONOTONIC() function 52–58 MSGLEVEL=1 331–333 multiplication (\*) operator 38–40

#### N

N function 59 nested loop join algorithm 239 nested view 298 nesting 134–135, 310–312 NMISS function 59 NOBS 159–160 NOFEEDBACK option 328–331 nonconsecutive values, selecting 65–66 non-equijoins 237, 245–246 normalization 4–7 NOT IS NULL predicate 67 NOT NULL constraint 192–195 NOT operator 36–38, 68 NULL values 3, 28–29, 66–68 nulls, logic and 146–148 NUMBER option 55–58 numeric data 24–27

#### O

ODS (Output Delivery System) 112–119 ODS statement 114–115 180-322: Statement is not valid or it is used out of proper order error 348–349 one-to-many relationships 237, 280–285 one-to-one relationships 237, 280–285 operators, combining with functions 42–43 *See also* SQL operators and functions

OPTIONS dictionary table 73, 85–86 OR operator 36–38, 64 ORDER BY clause 104–107, 109–110, 154–155 outer joins about 238, 255 full outer joins 259–260 left outer joins 255–258 right outer joins 258–259 OUTER UNION operator 238, 276–278 OUTOBS= option 341 output, formatting *See* formatting output Output Delivery System (ODS) 112–119 *Output Delivery System: The Basics and Beyond* (Haworth, Zender, and Burlew) 114 OUTPUT statement 114–115

## P

patterns finding in strings 68–70 finding occurrences of with INDEX function 45 percent sign  $(\% )$  68-70 performance *See* tuning process period (.) 29 Perry, William E. Effective Methods for Software Testing 324 phonetic matching 47–49 physical design 2–3 \_PJD option 342 populating tables 172–191 precedence, set operators and 272 predicates about 62–63 finding patterns in strings 68–70 selecting nonconsecutive values 65–66 selecting ranges of values 63–65 testing for existence of values 71 testing for NULL or MISSING values 66–68 primary key 9, 198–199

PRINT procedure 52, 92, 93, 304–305 problem assessment and classification, as step in debugging process 325 problem identification, as step in debugging process 325 problem resolution, as step in debugging process 325 PROC step 113 PRODTYPE macro variable 149 production-oriented queries 280 PRODUCTS table 11, 13, 17 PROMPT option 341–342 PROMPTS dictionary table 74 PROMPTSXML dictionary table 74 propagation of nulls 29 PRT function 59 PURCHASES table 11, 13, 18–20 %PUT statement 330, 343–344

# Q

queries *See also* complex queries, coding accessing rows from combination of two 274–276 accessing rows from intersection of two 272–274 ad-hoc 280 comparing rows from two 278–280 concatenating rows from two 276–278 Cross Join 237 custom 280 production-oriented 280 validating with VALIDATE statement 327–328 *Quick Results with the Output Delivery System* (Gupta) 114 QUIT statement 93

## R

Raithel, Michael The Complete Guide to Using SAS Indexes 224 RANGE function 59 read-only view 298 redundancy, eliminating 307 redundant information, in database design 3–4 referential integrity 9, 197–198 REFERENTIAL\_CONSTRAINTS dictionary table 74 reflexive joins 237, 247–249 relationships, information retrieval based on 235–236 REMEMBER dictionary table 74 renaming columns 219–221 tables 221–222 requirements problems 327 reserved words 7–8 RESET statement 93, 336–338 rich text format, converting output to 115–116 RIGHT function 43–44 right outer joins 258–259 rows accessing from combination of two queries 274–276 accessing from intersection of two queries 272–274 adding data to columns in 176–185 comparing from two queries 278–280 concatenating from two queries 276–278 deleting in tables 203–205 deleting rows of data 320 determining number of in tables 159–160 displaying numbers 93–96 identifying duplicates in tables 160–161 passing more than one row with subqueries 266–267 producing numbers 52–58 updating rows of data 313–317, 317–320 writing blank lines between 92–93 \_RSLV option 343

#### S

samples of database tables 14–20 SAS data sets, sending output to 114–115 *SAS Language Reference: Dictionary* 8, 27 *SAS Macro Language: Reference* (SAS Institute Inc.) 148 *SAS Macro Programming Guide Made Easy, Second Edition* (Burlew) 148 *SAS Procedures Guide* 75 SASHELP views 72–75 scalar expressions, using with selected columns 101–104 SCAN function 43 *The Science of Debugging* (Telles and Hsieh) 324 searched CASE expression about 137 complex comparisons with 139–140 creating customized lists with 140–142 in SELECT clause 137–138 second normal form (2NF) 5–6 2NF (second normal form) 5–6 security, data 307–308 SELECT clause CREATE TABLE statement 215–216, 219–221 searched CASE expressions in 137–138 simple CASE expressions in 124–128, 130–131 SELECT query 185–186, 213–214, 222 SELECT statement FROM clause 78 creating macro variables with aggregate functions 152–154 creating views 299–300, 302–303 finding first nonmissing value 49 grouping data with summary functions 107–109 with joins 235 MONOTONIC() function 52–58 SQLOOPS macro variable 344 SQLRC macro variable 345 summarizing data 58

updating rows of data 313–320 using scalar expressions with selected columns 101–104 validating queries 327–328 wildcard characters in 279 selectivity, of indexes 225–227 self joins 237, 247–249 SET clause 173–175, 230–231 set operation view 298 set operations about 238, 271 accessing rows from combination of two queries 274–276 accessing rows from intersection of two queries 272–274 comparing rows from two queries 278–280 concatenating rows from two queries 276–278 precedence and 272 rules for set operators 271–272 73-322: Expecting an AS error 345–346, 349 single-table view 298 solution complexity problems 327 sorting automatic 353 data 109–110 performance and 352–353 user-specified 353 sort-merge join algorithm 239 SORTPGM= system option 353 SOUNDEX function 48–49 sounds-like operator  $(=*)$  47–49 splitting tables 354 *SQL for Smarties: Advanced SQL Programming* (Celko) 4, 47, 48, 298 SQL keywords 32–34 SQL language 7–8 SQL operators and functions about 35 aggregate functions 152–153, 257–258 arithmetic operators 38–40 character string 40–58 combining functions with operators 42–43

comparison operators 35–36 logical operators 36–38 predicates 62–71 summarizing data 58–62 SQL procedure 250–251, 328–349 SQL procedure joins, DATA step merges *versus* 236 SQLOBS macro variable 156–158, 343–344 SQLOOPS macro variable 156–158, 344 SQLRC macro variable 156–158, 345 statements See specific statements STD function 59 STDERR function 59 strategies, normalization 5–7 strings changing case of 45–46 concatenating 40–41 extracting information from 46–47 finding length of 42 finding patterns in 68–70 structure, database 14 STYLES dictionary table 74 \_SUBQ option 343 subqueries about 238, 261 alternate approach to 261–262 correlated 238, 261, 269–271 passing more than one row with 266–267 passing single values with 262–266 SUBSTR function 46–47, 126 subtraction (-) operator 38–40 SUM function 59, 60–61 summarizing data 58–62 summary functions, grouping data with 107–109 SUMWGT function 59 syntax problems 326 system messages, reviewing 355–358 system-related problems 326

## T

T function 59 table aliases, using in joins 249–250 table constraints 192 table row columns, creating macro variables from 151–152 TABLE\_CONSTRAINTS dictionary table 74 tables about 164, 210 adding columns to 210–211 adding data to with SET clause 173–175 cardinality of 225 controlling position of columns in 212–214 creating 164–172 creating from existing tables 170–172 creating using column-definition lists 165–169 creating using LIKE clause 169–170 deleting 205–208 deleting rows in 203–205 identifying with most indexes 291–292 integrity constraints 192–203 joins with more than three 253–255 joins with three 251–253 modifying 210–222 populating 172–191 renaming 221–222 samples 14–20 splitting 354 updating data in 230–231 used in this book 9–20 TABLES dictionary table 74, 86–87 Telles, Matthew A. The Science of Debugging 324 testing environment problems 327 for existence of values 71 for missing values 66–68 for NULL values 66–68 text, inserting between columns 99–101 third normal form  $(3NF)$  4, 6–7 time column definitions 26–27 TITLE statement 149

TITLES dictionary table 74, 87–88 -TREE option 331–333 TRIM function 43, 98–99 troubleshooting *See also* debugging about 323 examples 345–349 with macro variables 343–345 techniques for 327–342 types of problems 326–327 truncated string comparison operators 36 tuning process about 351–352 automatic sorting 353 avoiding UNIONs 361–365 constructing efficient logic conditions 359–361 grouping and performance 354 indexes and performance 354–355 optimizing WHERE clause processing with indexes 358–365 reviewing CONTENTS output and system messages 355–358 sorting and performance 352–353 SORTPGM= system option 353 splitting tables 354 user-specified sorting 353 200-322: The symbol is not recognized and will be ignored error 347–348 202-322: The option or parameter s not recognized and will be ignored error 346

#### U

underscore (\_) 70 undocumented SQL procedure options 342–349 UNION operator 238, 274–276 UNIONs, avoiding 361–365 UNIQUE keyword 32–34, 80, 195–196, 229 unique values, finding 34 UPCASE function 45–46 updatable views 298, 312–320

UPDATE query 337–338 UPDATE statement 42–43, 230–231, 317–320 updating data in tables 230–231 rows of data 317–320 tables conditionally with simple CASE expressions 135–136 usage error 324 user-specified sorting 353 USS function 59 \_UTIL option 343

# V

validate solution, as step in debugging process 325 VALIDATE statement 327–328 values *See also* macro variables and values comparing sets of 267–269 creating lists of in macro variables 155–156 finding duplicate 33–34 finding first nonmissing 49–52 finding unique 34 missing 28–29, 66–68 NULL 3, 28–29, 66–68 passing single values with subqueries 262–266 preventing duplicates in indexes 229 selecting nonconsecutive 65–66 selecting ranges of 63–65 testing for existence of 71 VALUES clause 176–181, 316 VAR function 59 views about 296–297 creating 299–303 data security 307–308 DATA steps and 305–306 deleting 321 deleting rows of data 320 describing definitions 301–302 displaying contents of 300–301

eliminating redundancy 307 hiding logic complexities 308–310 nesting 310–312 SAS procedures and 303–305 types of 297–298 updatable 298, 312–320 updating existing rows of data 317–320 using in SAS 302–303 VIEWS dictionary table 74, 88

#### W

Web, delivering results to 118–119 WHEN conditions 124, 137 WHERE clause CATALOGS dictionary 79 combining functions and operators 43 comparing sets of values 267–269 conditional logic 122–123 controlling selection and population of macro variables with 154–155 creating macro variables from table row columns 151–152 for deleting rows in tables 203–205 greater than operator  $(>)$  in 246 joins and 251–256 optimizing processing with indexes 358–365 passing single values with subqueries 262–266 preventing division by zero with simple CASE expression 132–133 selecting ranges of values 63–64 set operations 272–274 simple CASE expression in 128–129 specifying 257 subsetting groups with HAVING clause 110–112 TABLES dictionary 86–87 updating rows of data 313–317, 317–320 WHERE expression 230–231

# Y

YEAR function 63–64

# Z

Zender, Cynthia L. Output Delivery System: The Basics and Beyond 114 zero, division by 132–133

#### Symbols

Symbols and Numerics + (addition) operator 38–40 \* (asterisk) wildcard 59 || (concatenation character string operator) 97–101 / (division) operator 38–40  $=$  (equals operator) 38–40, 243, 245, 262–266 \*\* (exponent) operator 38–40  $>$  (greater than operator) 35–36, 246 \* (multiplication) operator 38–40  $%$  (percent sign) 68–70 . (period) 29 =\* (sounds-like operator) 47–49 - (subtraction) operator 38–40 (underscore) 70 1NF (first normal form) 5 2NF (second normal form) 5–6 3NF (third normal form) 4, 6–7 4NF (fourth normal form) 7 5NF (fifth normal form) 7 73-322: Expecting an AS error 345–346, 349 180-322: Statement is not valid or it is used out of proper order error 348–349 200-322: The symbol is not recognized and will be ignored error 347–348 202-322: The option or parameters not recognized and will be ignored error 346

From [PROC SQL: Beyond the Basics Using SAS®, Second Edition](http://www.sas.com/apps/sim/redirect.jsp?detail=TR19616) by Kirk Paul Lafler. Copyright © 2013, SAS Institute Inc., Cary, North Carolina, USA. ALL RIGHTS RESERVED.

# About The Author

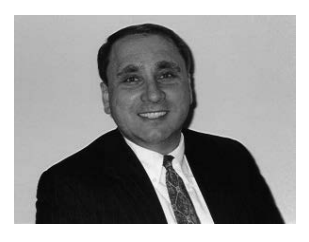

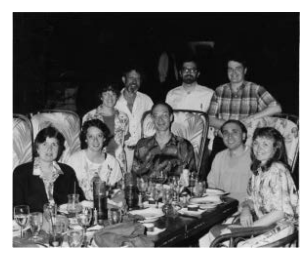

Kirk Paul Lafler is consultant and founder of Software Intelligence Corporation and has been using SAS since 1979. He is a SAS Certified Professional, provider of IT consulting services, trainer to SAS users around the world, and sasCommunity.org Advisory Board emeritus member. The author of 5 books, Kirk has written more than 500 papers and articles, been an invited speaker and trainer at 400 plus SAS users group conferences and meetings, and is the recipient of nearly two dozen "Best" contributed paper, hands-on workshop

(HOW), and poster awards. For more than three decades he has supported the SAS users community by chairing the Southern California SAS Users Group (SoCalSUG), starting and chairing the San Diego SAS Users Group (SANDS), chairing and co-chairing academic sections at in-house, local, regional, and SAS Global Forum conferences, mentoring users, and contributing his popular SAS Tips column, "Kirk's Korner of Quick and Simple Tips," which appears regularly in several SAS Users Group newsletters and websites.

Learn more about this author by visiting his author page at [http://support.sas.com/lafler.html.](http://support.sas.com/lafler.html)  There you can download free chapters, access example code and data, read the latest reviews, get updates, and more.

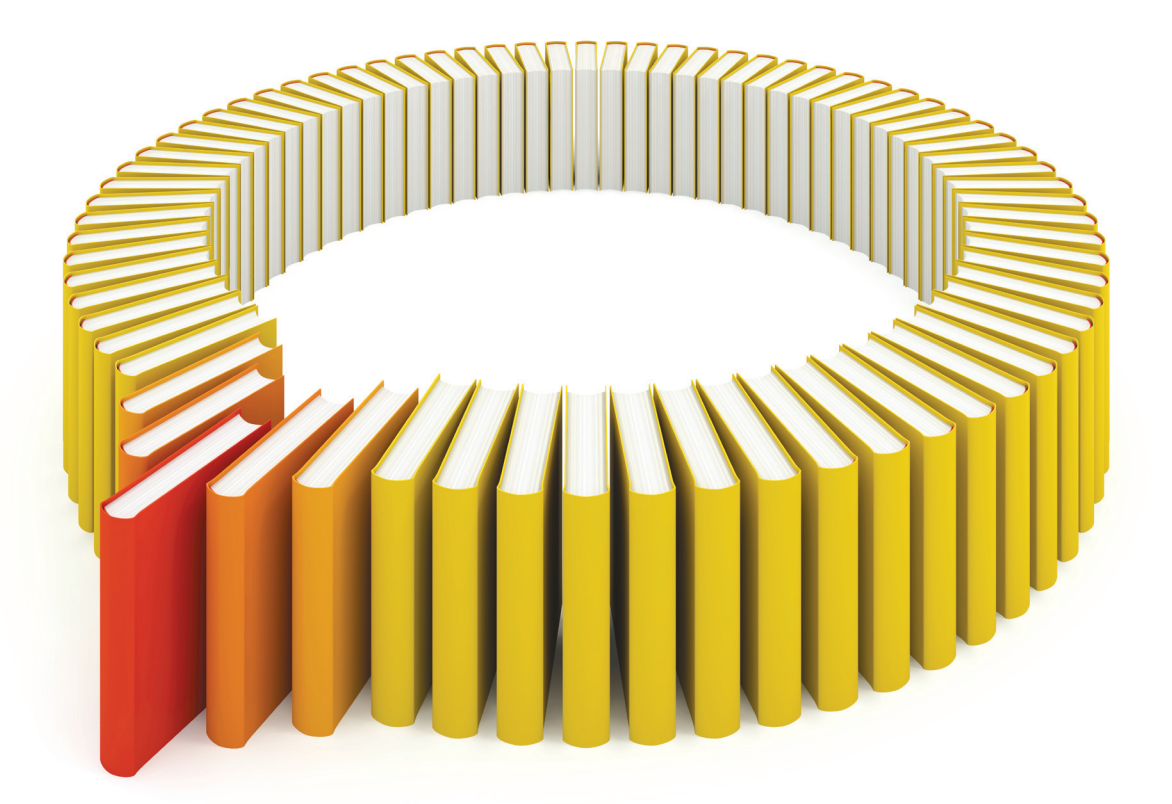

# Gain Greater Insight into Your SAS<sup>®</sup> Software with SAS Books.

Discover all that you need on your journey to knowledge and empowerment.

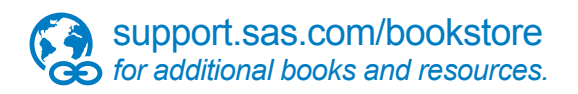

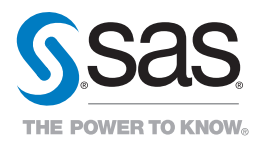

SAS and all other SAS Institute Inc. product or service names are registered trademarks or fademarks of SAS Institute Inc. he USA and other bountries. ® indicates USA registration. Other brand<br>All on the man of product nam